# Regulamin

serwisu CashDirector dostępnego w ramach systemu transakcyjnego mBank S.A.,

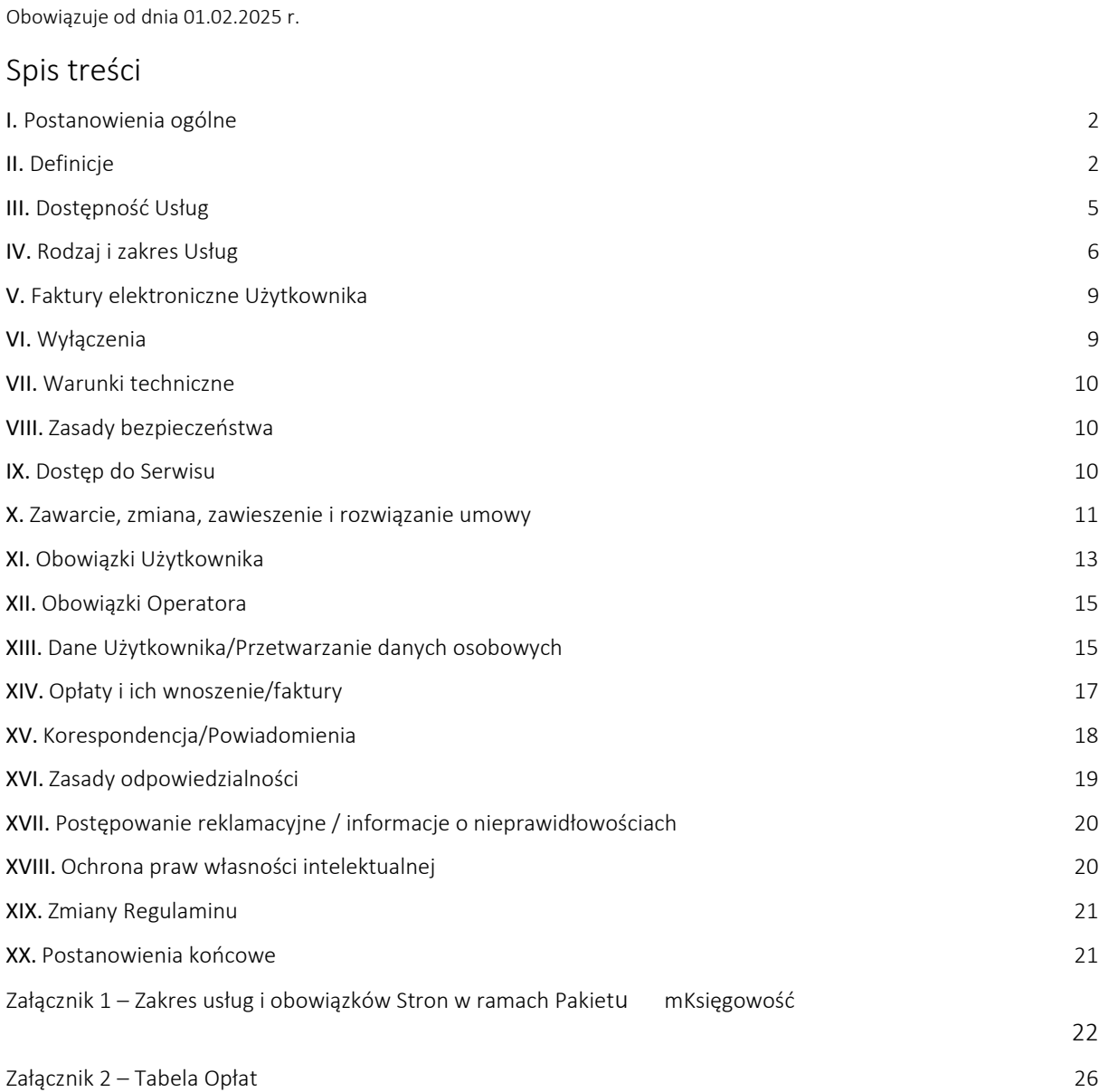

#### <span id="page-1-0"></span>I. Postanowienia ogólne

- 1. Na podstawie art. 8 ust. 1 pkt 1 ustawy z dnia 18 lipca 2002 r. o świadczeniu usług drogą elektroniczną (tj. Dz.U. z 2024 r. poz. 1513 z późniejszymi zmianami) CashDirector S.A. z siedzibą w Warszawie ustala regulamin świadczenia usług drogą elektroniczną (dalej: "Regulamin").
- 2. Regulamin określa zasady i warunki techniczne świadczenia przez CashDirector S.A. usług drogą elektroniczną, a w szczególności za pośrednictwem witryny www dostępnej w Internecie po zalogowaniu się poprzez zakładkę " Finanse" dostępną w Systemie Transakcyjnym mBank.
- 3. Każdy Użytkownik zobowiązany jest do przestrzegania postanowień Regulaminu od chwili podjęcia czynności zmierzających do skorzystania z Usług oferowanych przez Serwis, ze szczególnym uwzględnieniem rozpoczęcia przesyłania danych.
- 4. Złożenie przez Użytkownika Wniosku o aktywację wybranego Pakietu stanowi ofertę w rozumieniu ustawy z dnia 23 kwietnia 1964 r. Kodeks cywilny (t.j. Dz.U. z 2024 r. poz. 1061 z późniejszymi zmianami) (dalej: "Kodeks cywilny") złożoną Operatorowi. Akceptacja oferty przez Operatora następuje poprzez aktywację funkcjonalności wybranego Pakietu dostępnej poprzez zakładkę o nazwie " Finanse" w Systemie Transakcyjnym. W chwili, gdy Użytkownik otrzyma wiadomość email od Operatora informującą o aktywacji funkcjonalności wybranego Pakietu, strony poczytują, że oświadczenie o przyjęciu oferty przez Operatora dotarło do Użytkownika i umowa została zawarta, na zasadach wskazanych we Wniosku, którego integralną część stanowi Regulamin.
- 5. Majątkowe prawa autorskie do Serwisu stanowią własność Operatora lub zostały udostępnione na podstawie stosownej umowy i podlegają ochronie prawnej zgodnie z przepisami ustawy z dnia 4 lutego 1994 r. o prawie autorskim i prawach pokrewnych (t.j. Dz.U. z 2022 r. poz. 2509 z późniejszymi zmianami ) (dalej: "Prawo autorskie").

## <span id="page-1-1"></span>II. Definicje

Abonament – oznacza kwotę wynagrodzenia wynikającą z Tabeli Opłat będącej załącznikiem nr 2 do Regulaminu, należną Operatorowi za dany okres rozliczeniowy, za udostępnienie Użytkownikowi funkcjonalności Pakietu lub świadczenie usług księgowych. Abonament oznacza również kwotę wynagrodzenia wynikającą z Tabeli Opłat, należną BR za dany okres rozliczeniowy, za świadczenie usług księgowych.

Adres e-mail Użytkownika – oznacza adres e-mail podany przez Użytkownika podczas składania Wniosku (aktualizowany w trakcie obowiązywania umowy).

Agent – oznacza osobę fizyczną, osobę prawną, jednostkę organizacyjną niebędącą osobą prawną, której ustawa przyznaje zdolność prawną, działającą w imieniu mBanku i na jego rzecz, na podstawie i w granicach udzielonego mu/jej przez mBank pełnomocnictwa, u którego Użytkownik może złożyć Wniosek.

BR - oznacza biuro rachunkowe będące przedsiębiorcą w rozumieniu art. 43(1) Kodeksu cywilnego świadczącym usługi księgowe, który zawarł z Operatorem umowę o współpracy oraz który posiada Certyfikat OSCBR.

Certyfikat OSCBR – oznacza dokument potwierdzający przejście przez BR procesu certyfikacji oraz potwierdzenie utrzymywania standardu obsługi księgowej wymaganego od BR działających w ramach OSCBR.

Dzień Roboczy – oznacza każdy dzień pomiędzy poniedziałkiem a piątkiem z wyjątkiem dni ustawowo wolnych od pracy.

Ekspert księgowy – oznacza bezpłatną usługę konsultacyjną dostępną w Pakiecie Fakturowanie i mOrganizer finansów , realizowaną przez księgową/księgowego w dni robocze od poniedziałku do piątku w godzinach 9:00 – 17:00. Usługa polega na udzieleniu odpowiedzi drogą telefoniczną, za pośrednictwem poczty e-mail lub komunikatora Messenger na zapytania dotyczące możliwości odliczenia podstawowych kosztów, między innymi kosztów związanych z prowadzoną działalnością, takich jak: koszty zakupu i użytkowania samochodu, koszty zakupu i rozliczenia użytkowania lokalu, koszty podróży służbowych, koszty zakupu towarów oraz zasady amortyzacji wskazanych środków trwałych; ponadto stosowania odpowiednich stawek VAT w Polsce dla wskazanych produktów/usług, zasad zakupu i fiskalizacji kas

fiskalnych, udzielania informacji o formach opodatkowania podatku dochodowego, udzielanie informacji w zakresie rejestracji do podatku VAT, udzielanie informacji w zakresie sposobu wprowadzania dokumentów do Serwisu.

Ekspert księgowy nie obejmuje:

- doradztwa podatkowego;
- odpowiedzi na zapytania w zakresie: optymalizacji podatkowej, zakupu usług i towarów spoza Polski, zmiany formy prowadzania działalności, zakupu lub sprzedaży nieruchomości, transakcji dotyczących rozliczeń podatkowych poza podatkiem PIT i VAT;.
- kwalifikacji skomplikowanych zdarzeń gospodarczych, w stosunku co do których występuje niejednolite orzecznictwo sądów lub organów podatkowych lub których zasada rozliczeń wymaga dokładnej analizy lub powołania się na przepisy obowiązujące poza Polską;
- rozliczeń i kwalifikacji zdarzeń związanych z wirtualnymi walutami;
- występowania do organów administracji w celu uzyskania jakiegokolwiek: rozstrzygnięcia, decyzji, stanowiska, odpowiedzi na pytania, interpretacji przepisów prawa;
- pomocy w zakresie technicznej obsługi Serwisu.

Fakturowanie – oznacza Pakiet bezpłatny pozwalający na korzystanie z Funkcjonalności Fakturowanie.

Funkcionalność – oznacza rodzaj Usługi elektronicznej w postaci funkcji Serwisu umożliwiającej Użytkownikowi tworzenie oraz przetwarzanie dokumentów i danych Użytkownika.

mBank – oznacza mBank S.A. z siedzibą w Warszawie (00-850), ul. Prosta 18, wpisaną do rejestru przedsiębiorców Krajowego Rejestru Sądowego pod numerem KRS 0000025237, której akta rejestrowe przechowuje Sąd Rejonowy dla m.st. Warszawy w Warszawie, XIII Wydział Gospodarczy Krajowego Rejestru Sądowego, posiadającą numer identyfikacji podatkowej NIP 5260215088 oraz numer REGON 001254524, o kapitale zakładowym na dzień 01.01.2024 r. w wysokości 169.860.668 zł, wpłaconym w całości.

mOrganizer finansów – oznacza Pakiet płatny pozwalający na korzystanie z wszystkich lub wybranych Funkcjonalności Serwisu: Fakturowanie, Inbox, e-Segregator, Monitoring płatności, Moje koszty, Asystent finansowy, Moja księgowość, Budżet, Obieg dokumentów (po udostępnieniu Użytkownikom nowego menu Funkcjonalności Serwisu będą miały następujące nazwy: Przychody, e-Segregator, Płatności, Koszty, Księgowość, Budżet, Obieg dokumentów).

mOrganizer f inansów dostępny jest w Pakietach: PODSTAWOWY (Fakturowanie (Przychody), Inbox, e-Segregator, Moja Księgowość (Księgowość), poptyMALNY (Funkcjonalności zawarte w Pakiecie PODSTAWOWY oraz Moje koszty (Koszty, Monitoring płatności i Asystent finansowy (Płatności)), PRO (Funkcjonalności zawarte w Pakiecie OPTYMALNY oraz Budżet i Obieg dokumentów).

mKsięgowość – oznacza Pakiet płatny przeznaczony dla Użytkowników rozliczających się w formie PKPiR, ryczałtu ewidencjonowanego, karty podatkowej lub ksiąg rachunkowych pozwalający na korzystanie z odpowiedniego Pakietu płatnego mOrganizera finansów oraz zawierający usługi księgowe świadczone przez Operatora lub BR; szczegóły dotyczące korzystania z Pakietu mKsięgowość oraz zakres czynności Operatora lub BR w ramach obsługi księgowej, zostały opisane w Załączniku nr 1 .

Okres rozliczeniowy – oznacza miesiąc kalendarzowy.

Operator – oznacza spółkę CashDirector S.A. z siedzibą w Warszawie przy Al. Jerozolimskie 96, 00-807 Warszawa, wpisaną do Rejestru Przedsiębiorców prowadzonego przez Sąd Rejonowy dla m.st. Warszawy , XIII Wydział Gospodarczy Krajowego Rejestru Sądowego pod numerem KRS 0000424600, NIP: 5222885734, o kapitale zakładowym na dzień 18.11.2024 r. w wysokości 17.251.055 zł, w całości wpłaconym.

OSCBR – oznacza Ogólnopolską Sieć Certyfikowanych Biur Rachunkowych, zarządzaną przez Operatora, która zrzesza niezależne biura rachunkowe posiadające Certyfikat OSCBR.

Pakiet – oznacza dostępną dla Użytkownika po prawidłowym zalogowaniu się część Serwisu pozwalająca na gromadzenie, modyfikację i przesyłanie danych Użytkownika, z dostępem do wszystkich albo tylko niektórych Funkcjonalności Serwisu.

Pierwszy okres rozliczeniowy – oznacza okres od pierwszego dnia po upływie okresu promocji lub od dnia podpisania Wniosku, przy czym w stosunku do Użytkowników, którzy rozpoczynają działalność gospodarczą, nie wcześniej niż od dnia rozpoczęcia działalności gospodarczej, do ostatniego dnia danego miesiąca kalendarzowego

PKPiR - oznacza podatkową książkę przychodów i rozchodów, której prowadzenie jest uregulowane w Rozporządzeniu Ministra Finansów z dnia 23 grudnia 2019 r. w sprawie prowadzenia podatkowej księgi przychodów i rozchodów (Dz. U. z 2019 r. poz. 2544 z późniejszymi zmianami).

Regulamin – oznacza niniejszy dokument wraz z załącznikami, który stanowi integralną część Wniosku, na dzień złożenia tego Wniosku przez Użytkownika, a następnie umowy stron.

Serwis – oznacza Serwis internetowy CashDirector dostępny pod adresem określonym w punkcie I.2 Regulaminu, umożliwiający korzystanie drogą elektroniczną z usług informatycznych, o których mowa w punkcie IV Regulaminu.

System Transakcyjny – oznacza system informatyczny mBank, w którym dokonywane są transakcje bankowe z udziałem Użytkowników.

Tabela Opłat – oznacza informację o wysokości wynagrodzenia za poszczególne Usługi świadczone za pomocą Serwisu, wyspecyfikowane w załączniku nr 2 do niniejszego Regulaminu.

Usługa – oznacza usługę informatyczną lub księgową świadczoną drogą elektroniczną przez Operatora lub usługę księgową świadczoną przez BR za pomocą Serwisu polegającą na wysyłaniu i odbieraniu danych za pomocą systemów teleinformatycznych w celu ich przetworzenia przez Operatora na indywidualne żądanie Użytkownika, bez jednoczesnej obecności stron, przy czym dane te są transmitowane za pośrednictwem sieci publicznych w rozumieniu ustawy z dnia 12 lipca 2024 r. - Prawo komunikacji elektronicznej (Dz. U. z 2024 r. poz. 1221 z późniejszymi zmianami ).

Usługi Dodatkowe – oznaczają nieodpłatne lub odpłatne usługi wsparcia prowadzenia działalności gospodarczej udostępniane poprzez Serwis lub w inny sposób, świadczone przez podmioty trzecie bezpośrednio na rzecz Użytkownika po zaakceptowaniu przez niego regulaminu świadczenia tych usług, w szczególności dotyczy to usług świadczonych przez Biuro Informacji Gospodarczej Infomonitor SA, ERIF Biuro Informacji Gospodarczej SA, Vindicat Sp. z o.o., UnifiedPost Sp. z o.o.

Usługi Dodatkowe CashDirector - oznaczają usługi świadczone przez Operatora lub BR na rzecz Użytkownika nie objęte Abonamentem.

Usługa Zintegrowana – oznacza łączne korzystanie z Serwisu i Systemu Transakcyjnego wraz z korzystaniem z funkcji eksportu i importu danych pomiędzy nimi .

Ustawa o prawach konsumenta – oznacza ustawę z dnia 30 maja 2014 r. o prawach konsumenta (t.j. Dz.U. z 2023 r. poz. 2759 z późniejszymi zmianami).

Ustawa o przeciwdziałaniu praniu pieniędzy – oznacza ustawę z dnia 1 marca 2018 r. o przeciwdziałaniu praniu pieniędzy oraz finansowaniu terroryzmu (t.j. Dz. U. z 2023 r. poz. 1124 z późniejszymi zmianami).

Ustawa o Rachunkowości - oznacza ustawę z dnia 29 września 1994 r. o rachunkowości (t.j. Dz. U. z 2023 r. poz. 120 z późniejszymi zmianami).

Ustawa o VAT - oznacza ustawę z dnia 11 marca 2004 r. o podatku od towarów i usług (tj. Dz. U. z 2024 r. poz. 361 z późniejszymi zmianami).

Użytkownik – oznacza przedsiębiorcę w rozumieniu art. 43(1) Kodeksu cywilnego, posiadającego rachunek bankowy w mBanku, związany z prowadzeniem przez niego działalności gospodarczej, który zawarł z Operatorem umowę o świadczenie Usług w zakresie jednego z Pakietów.

Użytkownik konsument – oznacza Użytkownika – osobę fizyczną, który zawarł z Operatorem umowę o świadczenie Usług związanych z prowadzoną przez niego działalnością gospodarczą, ale nie mających dla niego charakteru zawodowego, zgodnie z art. 7aa U stawy o prawach konsumenta

Wniosek – oznacza ofertę Użytkownika zawarcia umowy z Operatorem na świadczenie Usług na zasadach opisanych w Regulaminie aktualnym na dzień złożenia Wniosku.

Wstrzymanie się ze świadczeniem Usług – oznacza zablokowanie możliwości korzystania z Funkcjonalności wybranego Pakietu, dostępnych wcześniej przez zakładkę Finanse w Systemie Transakcyjnym, a dla Użytkowników Pakietu mKsięgowość, również wstrzymanie się przez Operatora lub BR od świadczenia usług księgowych z wyjątkiem składania przez Operatora lub BR deklaracji lub plików JPK, wykazujące w odpowiednich pozycjach wartości wynikające z dokumentów zaksięgowanych na dzień wysłania odpowiedniego pliku JPK/deklaracji, a w przypadku braku takich dokumentów deklaracje/plików JPK zerowych (odpowiedniej deklaracje/pliku JPK wykazujących w odpowiednich pozycjach wartość "0").

Załączniki – oznacza załączniki do Regulaminu wskazane w treści Regulaminu.

#### <span id="page-4-0"></span>III. Dostępność Usług

- 1. Z poszczególnych Funkcjonalności mogą korzystać różne grupy Użytkowników.
- 2. Z zastrzeżeniem postanowień Regulaminu i posiadając dostęp do odpowiedniego Pakietu, z Funkcjonalności mogą korzystać Użytkownicy zobowiązani do prowadzenia ewidencji księgowej w formie PKPIR, ryczałtu ewidencjonowanego, karty podatkowej lub ksiąg rachunkowych będący:
	- a) osobami fizycznymi prowadzącymi działalność gospodarczą w rozumieniu art. 4 ustawy z dnia 6 marca 2018 r. Prawo przedsiębiorców (t.j. Dz. U. z 2024 r. poz. 236 z późniejszymi zmianami) w formie jednoosobowej działalności gospodarczej, lub
	- b)spółką cywilną osób fizycznych, lub
	- c) spółką jawną osób fizycznych, lub
	- d)spółką partnerską, przy założeniu, że przychody netto ze sprzedaży Użytkownika za poprzedni rok podatkowy nie przekroczyły równowartości w walucie polskiej co najmniej 2.000.000,- EUR zgodnie z przepisami Ustawy o R achunkowości, lub
	- e)spółką z ograniczoną odpowiedzialnością, w której udziałowcami są osoby fizyczne lub określone firmy (spółki cywilne, spółki jawne, spółki partnerskie, spółki z ograniczoną odpowiedzialnością oraz spółki komandytowe), lub
	- f) spółką z ograniczoną odpowiedzialnością w organizacji, lub
	- g) spółką komandytową, w której komplementariuszami są osoby fizyczne lub określone podmioty (spółki cywilne, spółki jawne, spółki partnerskie, spółki z ograniczoną odpowiedzialnością), lub
	- h)fundacją, lub
	- i) stowarzyszeniem rejestrowym, lub
	- j) stowarzyszeniem zwykłym, lub
	- k) spółdzielnią, lub
	- l) wspólnotą mieszkaniową, lub
	- m) publiczną szkołą/ przedszkolem, lub
	- n)inną publiczną placówką oświatową, lub
	- o)niepublicznym przedszkolem prowadzonym przez osobę fizyczną (tylko na podstawie wpisu do RSPO), lub
	- p)niepubliczną szkołą, przedszkolem, inną niepubliczną placówką oświatową (prowadzoną przez inny podmiot wskazany na niniejszej liście, lub
	- q) kościołem/ parafią, lub
	- r) związkiem wyznaniowym.
- 3. Niektóre Funkcjonalności przeznaczone są wyłącznie dla oznaczonych grup podmiotów.

#### <span id="page-4-1"></span>IV. Rodzaj i zakres Usług

1. Operator, po zawarciu umowy, o której mowa w pkt I. 4, zobowiązuje się do świadczenia drogą elektroniczną usług związanych z tworzeniem, przetwarzaniem, przesyłaniem, przechowywaniem

obrazów dokumentów i danych Użytkownika wprowadzonych do Serwisu, które związane są wyłącznie z prowadzoną działalnością gospodarczą Użytkownika lub do świadczenia usługi księgowej na zasadach opisanych w Regulaminie, na warunkach i w zakresie opisanym w definicji Pakietu. W celu sprawnego korzystania z Funkcjonalności Serwisu, Użytkownicy poszczególnych Pakietów mają możliwość nieodpłatnego kontaktowania się z osobami udzielającymi pomocy technicznej oraz instrukcji w zakresie obsługi Serwisu. Pomoc merytoryczna w postaci usługi Eksperta księgowego dostępna jest nieodpłatnie dla Użytkowników Pakietu Fakturowanie i mOrganizer finansów.

- 2. Funkcjonalność "Fakturowanie" (nazwa tej Funkcjonalności według nowego menu: "Przychody") obejmuje m.in.:
	- a)możliwość wystawiania faktur sprzedaży, w tym walutowych oraz duplikatów, faktur korygujących, faktur proforma, faktur zaliczkowych i dowodów wewnętrznych;
	- b) możliwość generowania faktur w postaci plików PDF i wysyłania ich pocztą e-mail;
	- c)możliwość indywidualizacji wydruku faktury poprzez dodanie do faktury logo, reklamy w formie podkładu PDF oraz zmiany kolorów niektórych elementów faktury (poprzez zakładkę "Ustawienia");
	- d)możliwość generowania pliku JPK FA;
	- e)możliwość dodawania i edycji danych kontrahentów oraz pobierania danych kontrahentów krajowych z bazy GUS.
		- l
- 3. Funkcjonalność "Inbox" (w nowym menu ta Funkcjonalność jest połączona z Funkcjonalnością "e-Segregator" w jedną Funkcjonalność pod nazwą: "e-Segregator") obejmuje m.in.:
	- a) możliwość przesyłania do Serwisu plików PDF, JPG, PNF zawierających obrazy faktur kosztowych: i. poprzez aplikację mobilną CashDirector (do pobrania w sklepie Google Play - urządzenia mobilne z Android lub AppStore - urządzenia mobilne z iOS);
		- ii. przez wiadomości e-mail wysłaną na wskazane w zakładce "Ustawienia" konto e-mail;
		- iii. poprzez ręczne wgranie plików do Serwisu;
	- b)możliwość wgrania skanów dokumentów ;
	- c) możliwość wysłania plików PDF dokumentów na zdefiniowany w systemie adres e-mail,
		- możliwość wykonania zdjęć aplikacją mobilną mOrganizer finansów (); oferowaną w ramach usługi przez CashDirector S.A. ;
	- d)możliwość księgowania dokumentów na podstawie skanów (dostępne dla Pakietów mOrganizer finansów PODSTAWOWY, OPTYMALNY i PRO, z wyłączeniem Użytkowników, którzy korzystają z usługi mKsięgowość, dla których te czynności wykonywane są przez Operatora lub BR w ramach usługi mKsięgowość);
	- e)możliwość zaproszenia księgowej/księgowego (zakładka "Ustawienia" -> Moja Księgowa);
	- f) dostęp dla księgowej/księgowego do skanów dokumentów za pomocą danych autoryzacyjnych zdefiniowanych podczas akceptowania przez księgową/księgowego zaproszenia z możliwością pobrania skanów do księgowania w innym systemie księgowym;
	- g) możliwość korzystania z usługi dodatkowej OCR.
- 4. Funkcjonalność "e-Segregator" (w nowym menu ta Funkcjonalność jest połączona z Funkcjonalnością "Inbox" w jedną Funkcjonalność pod nazwą: "e-Segregator") obejmuje m.in.:
	- a) możliwość posegregowania dokumentów kategorii "Inne" według zdefiniowanej poniżej struktury folderów;
	- b)strukturę folderów umożliwiająca segregowanie i porządkowanie dokumentów:
		- i. Nieprzypisane,
		- ii. Ewidencje,
		- iii. Deklaracje/ZUS,
		- iv. Korespondencja,
		- v. Umowy/potwierdzenia,
		- vi. Inne,
		- vii. Wszystkie;
	- c) automatyczne generowanie dokumentów zamknięcia miesiąca (wydruk PKPIR, wydruk rejestrów VAT, techniczna deklaracja VAT, wyliczenie zaliczki na PIT) i wgranie do właściwego folderu.
- 5. Funkcjonalność "Monitoring płatności" (w nowym menu ta Funkcjonalność jest połączona z Funkcjonalnością "Asystent Finansowy" w jedną Funkcjonalność pod nazwą: "Płatności") obejmuje m.in.:
- a) możliwość wygenerowania podsumowania należności z podziałem na grupy według przeterminowania zapłat;
- b)możliwość wygenerowania zestawienia niezapłaconych faktur sprzedaży;
- c) możliwość wysyłania przypomnień i wezwań do zapłaty pocztą e-mail do zalegających z zapłatą klientów;
- d)możliwość personalizowania treści przypomnień i wezwań do zapłaty; ;
- e)możliwość ręcznego oznaczania faktur jako zapłaconych;
- f) łączenie faktur sprzedaży (automatyczne i ręczne) z przychodzącymi operacjami bankowym .;
- 6. Funkcjonalność "Moje koszty" (nazwa tej Funkcjonalności według nowego menu: "Koszty") obejmuje m.in.:
	- iv.

.

- a)możliwość przeglądania plików obrazów dokumentów kosztowych i ich kwalifikowanie jako "faktura" lub "inne";
- b) możliwość manualnego ewidencjonowania dokumentów zakupowych, za pomocą zdefiniowanych szablonów;
- c) automatyczne sprawdzanie czy dostawca jest aktywnym podatnikiem VAT;
- d)możliwość wygenerowania podsumowania informacji o kosztach do zapłaty pogrupowanych wg przeterminowania zapłaty;
- e)możliwość wygenerowania listy dokumentów kosztowych i ich statusów zaksięgowania oraz opłacenia;
- f) możliwość zlecania płatności (funkcja "zapłać") wybranych faktur uprzednio wgranych do Serwisu, co do których Serwis rozpoznał poszczególne pozycje faktury (kontrahent, numer dokumentu, kwota do zapłaty, numer rachunku bankowego kontrahenta) lub zostały one ręcznie uzupełnione przez Użytkownika;
- g)możliwość dodawania płatności wybranej faktury do koszyka płatności (na warunkach określonych powyżej w odniesieniu do funkcji "zapłać");
- h)automatyczne lub możliwość ręcznego łączenia operacji bankowych wychodzących z zapłaconymi dokumentami zakupowymi;
- i) możliwość ustawienia przypomnienia o terminach zapłat dokumentów kosztowych.
- 7. Funkcjonalność "Asystent finansowy" (w nowym menu ta Funkcjonalność jest połączona z Funkcjonalnością "Monitoring Płatności" w jedną Funkcjonalność pod nazwą: "Płatności") obejmuje m.in.:
	- a) plan płatności na najbliższe 4 tygodnie z kontrolą i ostrzeżeniem, jeśli w poszczególnych tygodniach występuje negatywny bilans środków finansowych (saldo początkowe i oczekiwane wpłaty nie wystarczają na pokrycie planowanych zapłat) (przy zachowaniu warunków wskazanych w pkt. XI.12);
	- b)możliwość planowania płatności za faktury zakupowe w wybranych najbliższych 4 tygodniach;
	- c) możliwość ręcznego uaktualniania informacji o oczekiwanych wpłatach od klientów za faktury sprzedaży w najbliższych 4 tygodniach;
	- d)możliwość ręcznego urealnienia oczekiwanych terminów zapłaty faktur sprzedaży oraz zakupu;
	- e) automatyczne lub możliwość ręcznego łączenia operacji bankowych celem aktualizacji statusów opłacenia faktur sprzedażowych i zakupowych;
	- f) f) możliwość ręcznego łączenia faktur korygujących zakupowych z pierwotnymi fakturami zakupowymi; możliwość dokonywania kompensat;
	- g) możliwość zlecania płatności (funkcja "zapłać") wybranych faktur uprzednio wgranych do Serwisu, co do których Serwis rozpoznał poszczególne pozycje faktury (kontrahent, numer dokumentu, kwota do zapłaty, numer rachunku bankowego kontrahenta) lub zostały one ręcznie uzupełnione przez Użytkownika;
	- h) ;

.

.

możliwość dodawania płatności wybranej faktury do koszyka płatności (na warunkach określonych powyżej w odniesieniu do funkcji "zapłać").

8. Funkcjonalność "Moja księgowość" (nazwa tej Funkcjonalności według nowego menu: "Księgowość") obejmuje m.in.:

a) możliwość ręcznego rejestrowania faktur zakupowych;

b)możliwość generowania listy faktur zakupowych do zaksięgowania;

- c) mechanizm automatycznego wyliczania zobowiązań z tytułu ubezpieczeń społecznych i ubezpieczenia zdrowotnego przedsiębiorcy/wspólnika w następujących przypadkach:
	- i. opłacania tylko ubezpieczenia zdrowotnego;
	- ii. opłacania składek na ubezpieczenie społeczne od podstawy stanowiącej 60% prognozowanego przeciętnego wynagrodzenia miesięcznego przyjętego do ustalenia kwoty ograniczenia rocznej podstawy wymiaru składek;
	- iii. od podstawy stanowiącej 30% kwoty minimalnego wynagrodzenia:
	- iv. od podstawy pomiędzy 30% a 60% dla tzw. "małego ZUS-u plus";
- d)mechanizm generowania deklaracji, przeglądania deklaracji, oznaczania ich jako zapłacone, drukowania do PDF, w tym mechanizmy automatyczne:
	- i. automatyczne naliczanie amortyzacji na bazie danych w ewidencji środków trwałych;
	- ii. wyliczanie zobowiązań z tytułu zaliczek na podatek dochodowy (generowanie kalkulacji PIT właścicieli);
	- iii. wysyłanie e-Deklaracji i uzyskiwanie UPO, o ile Użytkownik uruchomi korzystanie z tej funkcji ;
	- iv. zlecanie zapłat podatku VAT i PIT do mBank (poprzez funkcje "zapłać", "dodaj do koszyka");
- e) generowanie pliku JPK VAT wraz z wyliczeniem zobowiązania z tytułu podatku VAT;
- f) możliwość generowania zestawienia podsumowującego w podatku PIT oraz wydruku PKPiR/ewidencji sprzedaży;
- g) możliwość generowania zestawienia podsumowującego oraz wydruku rejestrów VAT;
- h)możliwość generowania plików JPK na żądanie, w tym JPK FA;
- i) możliwość oznaczenia miesiąca jako zamkniętego;
- j) możliwość prowadzeni a listy samochodów, listy umów leasingu oraz ewidencji środków trwałych i wyposażenia;
- k) możliwość prowadzenia ewidencji przebiegu pojazdów.
- 9. Funkcjonalność "Budżet" obejmuje m.in.:

.

- a) możliwość definiowania budżetu planu przychodów, kosztów i nakładów inwestycyjnych składającego się z linii obejmujących trzy wymiary: jednostka organizacyjna (MPK), kategoria (LOB), projekt;
- b) możliwość planowania budżetów w układzie miesięcznym ;
- c) automatyczna aktualizacja wykonania budżetu;
- d)możliwość podglądu pozycji składających się na wykonanie danej pozycji budżetu ;
- e) pokazywanie przekroczeń budżetu na bazie miesięcznej i rocznej.
- 10. Funkcjonalność "Obieg dokumentów" obejmuje m.in.:
	- a) możliwość definiowania osób uprawnionych do akceptacji merytorycznej i finansowej;
	- b) możliwość kierowania dokumentów do opisania i alokacji (funkcja recepcja);
	- c) możliwość opisywania dokumentów i alokowania na linie budżetu (z jednoczesną kontrolą wykonania budżetu) oraz kierowanie do akceptacji merytorycznej (funkcja alokacja);
	- d) możliwość akceptacji merytorycznej dokumentów kontrola dokumentów (z jednoczesną kontrolą wykonania budżetu) oraz akceptacja merytoryczna (lub odrzucenie) oraz kierowanie do akceptacji finansowej;
	- e) możliwość akceptacji finansowej kontrola dokumentów (z jednoczesną kontrolą wykonania budżetu), akceptacja finansowa (lub odrzucenie);
	- f) możliwość uwarunkowania (w ustawieniach) zapłat za faktury kosztowe od ich wcześniejszej akceptacji;
	- g) możliwość wyeksportowania dokumentów z gotowymi księgowaniami do pliku celem importu danych do zewnętrznego systemu FK (Comarch Optima lub ENOVA).
	- h) .
- 11. Serwis automatycznie pobiera z firmowych rachunków bankowych Użytkownika prowadzonych przez mBank informacje o operacjach bankowych. W ramach Funkcjonalności "Moje koszty" lub "Asystent finansowy" Pakietu mOrganizer finansów Użytkownik może zlecać generowanie przelewów, w odniesieniu do dokumentów zakupu zarejestrowanych w Serwisie w rozumieniu punktu IV.6. lit. f) i g) oraz punktu IV.7. lit. g) i h). Zlecenie przelewu przenosi Użytkownika do Systemu Transakcyjnego, gdzie Użytkownik ma możliwość zatwierdzenia, w sposób przewidziany w umowie między mBank i Użytkownikiem, polecenia przelewu automatycznie wypełnionego danymi z dokumentu zakupowego zarejestrowanego w Serwisie . Użytkownik może również dodawać płatności za dokumenty

zakupowe zarejestrowane w Serwisie do koszyka płatności w Systemie Transakcyjnym.

- 12. Dla prawidłowego działania automatycznego łączenia operacji bankowych z opłaconymi dokumentami kosztowymi lub fakturami sprzedaży (dostępnego w ramach Funkcjonalności "Moje koszty" oraz "Monitoring płatności") niezbędne jest prawidłowe opisanie przelewu w sposób umożliwiający połączenie płatności z odpowiednim dokumentem sprzedażowym poprzez umieszczenie w nim prawidłowych danych wynikających z takiego dokumentu, w szczególności takich jak nazwa kontrahenta, numer płaconego dokumentu, natomiast w stosunku do dokumentów zakupowych konieczne jest dokonywanie płatności poprzez funkcję "zapłać" lub "dodaj do koszyka" przy zachowaniu warunków opisanych w punkcie IV.6. lit. f) i g) oraz punkcie IV.7. lit. g) i h). Powyższa funkcja nie działa w stosunku do płatności połączonych (przelew obejmujący, więcej niż jeden dokument kosztowy lub sprzedażowy) oraz płatności dokonywanych w ramach podzielonej płatności (split-payment). W przypadku zapłaty obejmującej tylko część wartości dokumentu kosztowego lub sprzedażowego Serwis nie dokonuje automatycznego połączenia płatności z danym dokumentem, a jedynie podpowiada możliwość dokonania takiego połączenia.
- 13. Po uruchomieniu przez mBank możliwości wyświetlania informacji z mOrganizera finansów w aplikacji mobilnej mBanku i udzieleniu przez Użytkownika zgody na przekazywanie przez Operatora danych Użytkownika do mBanku, możliwy będzie podgląd niektórych danych z mOrganizera finansów w aplikacji mobilnej mBanku, jak również niektóre z Funkcjonalności Serwisu będą dostępne z poziomu aplikacji mobilnej mBanku.
- 14. Z uwagi na to, iż Operator w sposób ciągły prowadzi prace nad udoskonalaniem Serwisu, jak również zapewnieniem zgodności jego działania z obowiązującymi przepisami prawa, Operator może w dowolnej chwili zmieniać Funkcjonalności Serwisu wprowadzając nowe funkcje i udogodnienia dla Użytkowników lub dokonując zmian w istniejących Funkcjonalnościach, zapewniając, że zmiany te nie wpłyną istotnie i negatywnie na dostęp do Serwisu lub korzystanie z niego. Każdorazowo Operator informować będzie Użytkowników o wprowadzonych zmianach poprzez wiadomości systemowe wyświetlane w Serwisie, a w przypadku kompleksowych zmian poprzez wiadomości e-mail wysyłane Użytkownikom. .
- 15. Serwis nie zapewnia interoperacyjności (zdolności do współdziałania) z innym oprogramowaniem z wyjątkiem Systemu Transakcyjnego oraz innymi serwisami (oprogramowaniami) wyspecyfikowanymi w punkcie IV Regulaminu, w szczególności z systemami Ministerstwa Finansów w zakresie wysyłki plików JPK w formacie .xml.
- 16. Serwis nie zapewnia kompatybilności (zdolności do współdziałania) z innym oprogramowaniem do wystawiania faktur, prowadzenia księgowości lub rozliczeń podatkowych, do zarządzania finansami, budżetowania lub obiegu dokumentów, poza możliwością wymiany danych z innymi serwisami (oprogramowaniami) wyspecyfikowaną w punkcie IV Regulaminu, w szczególności z systemami Ministerstwa Finansów w zakresie wysyłki plików JPK w formacie .xml.
- 17. Serwis umożliwia ewidencjonowanie operacji gospodarczych począwszy od stycznia 2018 r.
- 18.Użytkownik zawierając Umowę o świadczenie usług w ramach Pakietu uzyskuje dostęp do aktualnego miesiąca księgowego i poprzednich miesięcy księgowych począwszy od stycznia 2018 r.
- 19.Operator lub BR zapewnia wsparcie techniczne i merytoryczne w dni robocze w godzinach 9-17. Operator lub BR zapewnia również możliwość kontaktu z księgową w godzinach 9-17 w dni robocze.

#### <span id="page-8-0"></span>V. Faktury elektroniczne Użytkownika

- 1. Użytkownik może korzystając z Funkcjonalności "Fakturowanie" wysyłać wystawiane przez siebie faktury w formie elektronicznej (format PDF), biorąc na siebie odpowiedzialność i obowiązek uzyskania uprzedniej akceptacji tego sposobu przesyłania faktur przez odbiorcę faktury.
- 2. Użytkownik zobowiązany jest zapewnić archiwizację faktur przesyłanych drogą elektroniczną w sposób zgodny z Ustawą o VAT.

#### <span id="page-8-1"></span>VI. Wyłączenia

- 1. Funkcjonalność "Fakturowanie" nie obejmuje wystawiania faktur VAT-RR oraz faktur korygujących do faktur VAT marża.
- 2. Serwis nie zapewnia: a) możliwości rozliczania podatku dochodowego wspólników z uwzględnieniem dokonanej zmiany

udziałów w zysku poszczególnych wspólników w trakcie roku podatkowego;

b)wyliczenia zaliczki na podatek dochodowy dla wielu źródeł przychodów;

c) możliwości samodzielnego naliczania płac;

d)rozliczania Użytkowników będących rolnikami ryczałtowymi.

#### <span id="page-9-0"></span>VII. Warunki techniczne

 . .

- 1. Wymagania techniczne dotyczące korzystania z usług Serwisu:
	- a) połączenie z siecią Internet oraz aktywna przeglądarka internetowa umożliwiająca wyświetlanie na ekranie komputera Użytkownika dokumentów hipertekstowych (HTML) powiązanych w sieci Internet przez sieciową usługę [WWW.](http://www/) Operator zaleca Użytkownikowi korzystanie z najbardziej aktualnych przeglądarek: Google Chrome lub Firef ox. Operator nie gwarantuje kompatybilności Serwisu z innymi dostępnymi na rynku przeglądarkami.
	- b) Użytkownik winien również posiadać konto poczty elektronicznej e-mail oraz telefon komórkowy do odbierania wiadomości SMS.
	- c) Użytkownik zobowiązany jest do zapewnienia sobie wszelkich urządzeń lub oprogramowania niezbędnych do korzystania z Serwisu i jego Funkcjonalności we własnym zakresie.
- 2. Do przeglądania lub drukowania wydruków generowanych przez Serwis konieczne jest posiadanie programu do przeglądania i drukowania plików PDF (np. Acrobat Reader). Szczególne wymagania techniczne dotyczące korzystania z usług Serwisu określają dodatkowo zasady bezpieczeństwa korzystania z Serwisu są opisane w punkcie VIII Regulaminu oraz w regulaminie otwierania i prowadzenia bankowych rachunków dla firm w ramach bankowości detalicznej mBank S.A.

#### <span id="page-9-1"></span>VIII. Zasady bezpieczeństwa

- 1. Komputer Użytkownika Serwisu oraz jakiekolwiek inne urządzenia pozwalające na korzystanie z Usługi powinny być wyposażone w system operacyjny wspierany przez producenta oraz cyklicznie aktualizowany (najlepiej automatycznie) program antywirusowy i program typu firewall (program zapobiegający niepowołanemu dostępowi z sieci).
- 2. Użytkownik Serwisu powinien zadbać o systematyczne wgrywanie łat (patch) i poprawek do oprogramowania.
- 3. Nie należy używać komputerów oraz jakichkolwiek innych urządzeń, pozwalających na korzystanie z Usługi, niezabezpieczonych przed dostępem osób niepowołanych – np. komputerów w kawiarenkach internetowych.
- 4. Użytkownik w procesach rejestracji, pierwszego logowania, logowania do Serwisu oraz w procesie odzyskiwania hasła powinien upewnić się czy połączenie z Serwisem realizowane jest w bezpiecznym, szyfrowanym protokole – HTTPS. Zaleca się sprawdzanie informacji o ważności i weryfikacji certyfikatu bezpieczeństwa.
- 5. Użytkownik powinien zabezpieczać swoje hasła do Serwisu, tak by chronić je przed nieuprawnionym dostępem osób trzecich.
- 6. Jeżeli Użytkownik dostrzeże oznaki błędnego lub nietypowego funkcjonowania Serwisu, niezwłocznie powinien przerwać korzystanie z Serwisu i zgłosić problem Operatorowi na adres e-mail: mbank@morganizer.pl lub telefonicznie pod numerem 22 100 50 60.
- 7. Użytkownika obowiązują również zasady zawarte w regulaminie otwierania i prowadzenia bankowych rachunków dla firm w ramach bankowości detalicznej mBank S.A.

#### <span id="page-9-2"></span>IX. Dostęp do Serwisu

- 1. Dostęp do Serwisu uzyskują Użytkownicy, którzy posiadają rachunek bieżący w mBanku oraz prawidłowo przeszli proces rejestracji w Serwisie, zawarli umowę o świadczenie usług drogą elektroniczną z Operatorem wraz ze stosownymi oświadczeniami i udzieleniem wymaganych zgód.
- 2. Logowanie do Serwisu dla Użytkowników jest możliwe tylko za pośrednictwem Systemu Transakcyjnego mBank , z wyłączeniem przypadków logowania się:
	- a) księgowych Operatora, księgowych BR i księgowych zaproszonych przez Użytkowników poprzez

funkcję Moja Księgowa  $\rightarrow$  zaproś księgową;

b) użytkowników, którzy zarejestrowali się przez stronę mbank.superksiegowa.pl/profile/login lub ich konta zostały utworzone przez Użytkowników (funkcja " Ustawienia" / " Zarządzanie użytkownikami").

Wspomniane księgowe/księgowi mogą się logować z adresu mbank.superksiegowa.pl/profile/login lub portal.morganizer.pl/profile/login.

### <span id="page-10-0"></span>X. Zawarcie, zmiana, zawieszenie i rozwiązanie umowy

- 1. Zawarcie umowy następuje przez przyjęcie oferty w rozumieniu art. 70 § 1 Kodeksu cywilnego przez Operatora po złożeniu przez Użytkownika Wniosku, którego integralną częścią jest Regulamin. Przyjęcie oferty skutkuje zawarciem pomiędzy Użytkownikiem a Operatorem umowy o świadczenie Usług. Zawarcie umowy w zakresie Pakietów mKsiegowość następuje pod warunkiem rozwiązującym opisanym w ust.7 lit. e) poniżej.
- 2. Wniosek może zostać złożony:
	- a)w siedzibie lub miejscu prowadzenia działalności Operatora, łącznie z wnioskiem o zawarcie umowy rachunku bankowego związanego z prowadzoną działalnością gospodarczą w mBanku;
	- b)za pośrednictwem strony internetowej mBanku;
	- c) za pośrednictwem BOK mBanku;
	- d)za pośrednictwem Agenta;
	- e)w placówce mBanku;
	- f) za pośrednictwem udostępnionego przez Operatora narzędzia zapewniającego integralność treści oświadczeń i autentyczność ich pochodzenia;
	- g) telefonicznie.
- 3. Wraz ze złożeniem Wniosku, Użytkownik akceptuje Regulamin i składa niezbędne oświadczenia przewidziane przez Operatora w ramach W niosku o aktywację Pakietu. Oświadczenia te mogą być złożone w formie elektronicznej, pisemnej lub dokumentowej z użyciem udostępnionego przez Operatora narzędzia zapewniającego integralność treści oświadczeń i autentyczność pochodzenia lub potwierdzane za pomocą kodu sms wysłanego do Użytkownika przez Operatora.
- 4. O przyjęciu oferty złożonej w postaci Wniosku i zawarciu umowy, Użytkownik zostanie poinformowany poprzez wiadomość e-mail. W chwili, gdy Użytkownik otrzyma wiadomość e-mail, komunikat systemowy lub zaloguje się w Systemie Transakcyjnym, w którym widoczna jest aktywna usługa któregoś z Pakietów mOrganizer finansów lub mKsięgowość dostępna poprzez zakładkę "Finanse", strony poczytują, że oświadczenie o przyjęciu oferty przez Operatora dotarło do Użytkownika i umowa została zawarta, na zasadach wskazanych we Wniosku, którego integralną część stanowi Regulamin.
- 5. Mając na względzie, iż Operator i Użytkownik są przedsiębiorcami, wyłącza się stosowanie art. 66(1) §2 Kodeksu cywilnego.
- 6. Użytkownik korzystający z Pakietu mKsięgowość, który zawiesił prowadzenie działalności gospodarczej może wystąpić do Operatora o zawieszenie świadczenia Usług w ramach Pakietu mKsięgowość wysyłając wniosek wraz z dokumentem potwierdzającym zawieszenie prowadzenia działalności gospodarczej na adres [opiekaklienta@cashdirector.](about:blank)[pl](about:blank) [.](about:blank) Operator potwierdzi Użytkownikowi fakt wpływu wniosku. Zawieszenie świadczenia Usług następuje od miesiąca następnego po miesiącu, w którym do Operatora wpłynął wniosek. W razie podjęcia zawieszonej działalności gospodarczej Użytkownik informuje o tym fakcie Operatora wysyłając zawiadomienie na podany wyżej adres mailowy. Po odwieszeniu działalności Usługi są świadczone począwszy od miesiąca następnego po miesiącu, w którym do Operatora wpłynęło zawiadomienie, chyba że Operator i Użytkownik ustalą inaczej.
- 7. Rozwiązanie umowy następuje:
- a) w wyniku wypowiedzenia dokonanego przez Użytkownika w przypadku:
	- i. złożenia oświadczenia o niewyrażeniu zgody przez Użytkownika na nową treść Regulaminu poprzez wysłanie go na adres wypowiedzenia@cashdirector.pl
	- ii. złożenia przez Użytkownika oświadczenia o wypowiedzeniu umowy na zasadach opisanych w pkt.8, 10 i 11 poniżej;
- b) w wyniku wypowiedzenia dokonanego przez Operatora na co najmniej jeden miesiąc, na koniec miesiąca kalendarzowego,
- c) przez jej wygaśnięcie w przypadku śmierci lub ustania bytu prawnego Użytkownika;
- d) w drodze wypowiedzenia dokonanego przez Operatora lub BR ze skutkiem natychmiastowym, z

zastrzeżeniem innych postanowień Regulaminu, w przypadku:

- i. pozyskania przez Operatora informacji o utracie przez Użytkownika statusu przedsiębiorcy;
- ii. nieprzestrzegania przez Użytkownika postanowień Regulaminu,
- iii. podejmowania przez Użytkownika działań zmierzających do naruszenia bezpieczeństwa danych znajdujących się w Serwisie, w szczególności podejmowania prób nieuprawnionego dostępu do przedmiotowych danych,
- iv. wykorzystywania przez Użytkownika usług Serwisu do celów niezgodnych z prawem,
- v. działania przez Użytkownika na szkodę Operatora lub BR,
- vi. braku kontaktu z Użytkownikiem przez okres dłuższy niż 30 dni, jeżeli brak kontaktu uniemożliwia świadczenie usług w pełnym zakresie;
- vii. istnienia zaległości Użytkownika wobec Operatora lub BR przekraczających 30 dni,
- viii. upływu miesiąca od chwili Wstrzymania się ze świadczeniem Usług przez Operatora lub BR na rzecz Użytkownika;

e) jeśli w ciągu 10 Dni Roboczych od zawarcia umowy, Użytkownik nie dostarczy informacji lub nie przedstawi dokumentów niezbędnych do przeprowadzenia kompletnej weryfikacji tożsamości, w rozumieniu przepisów Ustawy o przeciwdziałaniu praniu pieniędzy, odpowiednio: Użytkownika, osoby reprezentującej Użytkownika lub beneficjenta rzeczywistego Użytkownika lub do ustalenia innych okoliczności niezbędnych z punktu widzenia wyżej wskazanej Ustawy lub też jeśli w wyniku weryfikacji informacji na temat Użytkownika, osoby reprezentującej Użytkownika lub beneficjenta rzeczywistego Użytkownika, przeprowadzonej w niezależnych źródłach zewnętrznych nie później niż w ciągu 15 Dni Roboczych od zawarcia umowy, ryzyko prania pieniędzy oraz finansowania terroryzmu w odniesieniu do danego Użytkownika zostanie ustalone jako wysokie m.in. z uwagi na osobę Użytkownika, rodzaj transakcji przeprowadzanych przez Użytkownika, rodzaj branży, w której Użytkownik działa, pochodzenie kapitału Użytkownika, obszar geograficzny, na którym Użytkownik przeprowadza transakcje; o zaistnieniu okoliczności rozwiązujących umowę bez zachowania okresu wypowiedzenia w zakresie Pakietu mKsięgowość, Operator niezwłocznie informuje Użytkownika wysyłając mu powiadomienie na adres e-mail wskazany we Wniosku. Mimo rozwiązania umowy z zakresie Pakietu mKsięgowość Użytkownik ma prawo korzystać z bezpłatnego Pakietu Fakturowanie, a jeśli złoży Wniosek, w tym poprzez zaznaczenie odpowiedniego Pakietu w zakładce "Ustawienia", z wybranego przez siebie płatnego Pakietu mOrganizera finansów, natomiast jeśli Użytkownikowi przysługiwał bezpłatny okres próbny w zakresie Pakietu mOrganizer finansów, to dalej ma prawo z niego korzystać.

- 8. W odniesieniu do Pakietu Fakturowanie wypowiedzenie, o którym mowa w punkcie 7 lit. a) ppkt (ii) powyżej, uważa się za dokonane poprzez funkcję Serwisu "Zrezygnuj z Usługi" znajdującą się w "Ustawienia/Zrezygnuj z Usługi". Operator potwierdzi Użytkownikowi fakt otrzymania oświadczenia o rezygnacji z Usługi poprzez wiadomość e-mail wysłaną na adres Użytkownika.
- 9. Użytkownik, w szczególności przed skorzystaniem z funkcji "Zrezygnuj z Usługi", przed złożeniem wniosku o wykreślenie działalności gospodarczej/podmiotu z CEIDG lub z KRS, zobowiązany jest do samodzielnego pobrania oraz zarchiwizowania dokumentów znajdujących się w Serwisie, w szczególności takich jak: faktury sprzedaży, skany dokumentów zakupowych, dowody wewnętrzne, wydruki PKPiR, rejestry zakupów i sprzedaży, pliki JPK. Dostęp do dokumentów po skorzystaniu przez Użytkownika z funkcji "Zrezygnuj z Usługi" lub po wypowiedzeniu umowy przez Operatora, zostanie zablokowany.
- 10. W odniesieniu do Pakietów mOrganizera finansów wypowiedzenie, o którym mowa w punkcie 7 lit. a) ppkt (ii) powyżej, uważa się za dokonane poprzez skorzystanie z funkcjonalności dezaktywacji dostępnej w Serwisie zakładka "Ustawienia". Dezaktywacja (wypowiedzenie) staje się skuteczne z końcem miesiąca, w którym Użytkownik potwierdził w Serwisie dezaktywację mOrganizera finansów, z zastrzeżeniem, iż Użytkownik zachowuje dostęp do darmowego Pakietu Fakturowanie. Operator potwierdzi Użytkownikowi fakt otrzymania oświadczenia o rezygnacji z Usługi poprzez wiadomość email wysłaną na adres Użytkownika.
- 11. W odniesieniu do Pakietów mKsięgowość wypowiedzenie, o którym mowa w punkcie 7 lit. a) ppkt (ii) powyżej, dokonywane jest w formie dokumentowej przez przesłanie skanu podpisanego oświadczenia o wypowiedzeniu umowy na adres: **opiekaklienta@cashdirector.pl,** z zachowaniem 1 (jeden) miesięcznego okresu wypowiedzenia przypadającego na koniec miesiąca kalendarzowego. Operator potwierdzi Użytkownikowi fakt otrzymania oświadczenia o wypowiedzeniu umowy poprzez wiadomość e-mail wysłaną na adres Użytkownika. Użytkownik, który wypowiedział umowę na Pakiet mKsięgowość zachowuje dostęp do darmowego Pakietu Fakturowanie.
- 12. Wypowiedzenie umowy w przypadkach, o których mowa w punkcie 7 lit. b) i d) powyżej następuje z

chwilą wysłania Użytkownikowi wypowiedzenia umowy na adres e-mail Użytkownika, zgodnie z art. 61 § 2 Kodeksu cywilnego. W przypadku faktycznej niemożności złożenia wypowiedzenia we wskazany wyżej sposób z uwagi na przepełnienie skrzynki odbiorczej Użytkownika lub likwidację adresu e-mail Użytkownika i braku aktualizacji adresu e-mail w Serwisie, stosunek wynikający z umowy wygasa.

- 13.O śmierci lub ustaniu bytu prawnego Użytkownika winien powiadomić Operatora odpowiednio następca prawny lub osoba dokonująca rejestracji Użytkownika w Serwisie.
- 14. W trakcie okresu wypowiedzenia, pod warunkiem, że Użytkownik nie ma zablokowanego dostępu do Serwisu z uwagi na brak płatności na rzecz Operatora i z zachowaniem terminów właściwych dla specyfikacji poszczególnych Pakietów, Użytkownik uprawniony jest do pobrania danych zapisów księgowych zaewidencjonowanych w Serwisie w formie wydruków w plikach PDF. Po upływie okresu wypowiedzenia dostęp zostanie zablokowany.
- 15.Operator uprawniony jest do przeniesienia praw i obowiązków w części odnoszącej się do Usługi księgowej dla Pakietu mKsięgowość na rzecz BR (dalej: "Przeniesienie"). Przeniesienie następuje pod warunkiem uzyskania uprzedniej zgody Użytkownika. Zgoda Użytkownika na Przeniesienie wyrażana jest poprzez złożenie przez Użytkownika w siedzibie lub miejscu prowadzenia działalności Operatora lub w przypadku formy dokumentowej poprzez sieć Internet, wniosku o zmianę obsługi z Operatora na BR (dalej: "Wniosek o zmianę") w formie pisemnej lub w formie dokumentowej z użyciem udostępnionego przez Operatora narzędzia zapewniającego integralność treści oświadczeń i autentyczność pochodzenia. Po zaakceptowaniu przez Operatora Wniosku o zmianę, Operator potwierdzi fakt zmiany podmiotu odpowiedzialnego za świadczenie Usługi wysyłając Użytkownikowi potwierdzenie poprzez wiadomość e-mail.
- 16. We Wniosku o zmianę Użytkownik dokonuje wyboru BR mającego świadczyć usługi księgowe na rzecz Użytkownika spośród BR zaproponowanych mu przez Operatora.
- 17. Po zaakceptowaniu Wniosku o zmianę, Operator zobowiązany będzie do dokonania wszelkich czynności niezbędnych do zamknięcia miesiąca oraz do fizycznego przekazania wszelkiej dokumentacji księgowej Użytkownika na adres siedziby lub prowadzenia działalności BR w ciągu 14 dni od dnia zamknięcia. Przekazanie dokumentacji księgowej potwierdzone zostanie protokołem zdawczoodbiorczym. Postanowienie niniejszego punktu ma zastosowanie, o ile Operator wcześniej świadczył na rzecz Użytkownika usługi w ramach Pakietu mKsięgowość.
- 18.Użytkownik uprawniony jest do złożenia pisemnego oświadczenia o zakończeniu współpracy z BR w siedzibie lub miejscu prowadzenia działalności BR lub Operatora. Dopuszczalne jest złożenie oświadczenia poprzez wiadomość e-mail. Złożenie tego oświadczenia, powoduje zwrotne przeniesienie praw i obowiązków związanych ze świadczeniem Usługi księgowej na Operatora. Operator potwierdzi Użytkownikowi poprzez wiadomość e-mail przyjęcie oświadczenia i zmianę podmiotu odpowiedzialnego za świadczenie Usługi księgowej.
- 19. Po złożeniu oświadczenia o zakończeniu współpracy przez Użytkownika, BR zobowiązane będzie do dokonania wszelkich czynności niezbędnych do zamknięcia miesiąca oraz do fizycznego zwrotu wszelkiej dokumentacji księgowej Użytkownika na adres siedziby lub prowadzenia działalności Operatora w ciągu 14 dni od dnia zamknięcia. Przekazanie dokumentacji księgowej potwierdzone zostanie protokołem zdawczo-odbiorczym.
- 20.Użytkownik może aktywować wybrany Pakiet mOrganizera finansów poprzez skorzystanie z funkcji dostępnej w Serwisie zakładka "Ustawienia" lub poprzez link wysłany pocztą elektroniczną z potwierdzeniem kodem wysłanym na telefon komórkowy wiadomością SMS. Aktywacja następuje z chwilą potwierdzenia w Serwisie aktywowania odpowiedniego Pakietu. Operator potwierdzi aktywowanie Pakietu poprzez wiadomość e-mail.
- 21. Przekształcenie Pakietu w wariant Pakietu o szerszym zakresie Funkcjonalności (np. mKsięgowość KOMFORT w mKsięgowość PREMIUM, Fakturowanie w mKsięgowość KOMFORT, mKsięgowość Start PK w mKsięgowość Komfort PK) jest skuteczne od chwili zaakceptowania wniosku przez Operatora. Dla Pakietu mKsięgowość Abonament jest naliczany w pełnej wysokości, jeśli w danym miesiącu Operator dokonuje księgowań dokumentów Użytkownika. Dla nowo utworzonych podmiotów Abonament za Pierwszy okres rozliczeniowy jest liczony proporcjonalnie. Operator potwierdzi Użytkownikowi przekształcenie wariantu Pakietu poprzez wiadomość e-mail.
- 22. Zmiana Pakietów, o których mowa w pkt. 21 powyżej (dalej: "Zmiana Pakietu"), odbywa się poprzez złożenie wniosku w siedzibie lub miejscu prowadzenia działalności Operatora pisemnie lub w przypadku wykorzystania wniosku w formie dokumentowej, poprzez sieć Internet. W ramach Zmiany Pakietu, Operator uprawniony jest do zaproponowania świadczenia obsługi księgowej przez BR na zasadach wskazanych w pkt. X.15 .-X.17
- 23.Operator zastrzega sobie prawo do zwrotnego przejęcia obsługi księgowej Użytkownika w wyniku zakończenia współpracy pomiędzy Operatorem a BR, na zasadach przez nich ustalonych, z

zachowaniem postanowień pkt. X.18 w zakresie zamknięcia miesiąca oraz przekazania dokumentacji księgowej. Operator poinformuje Użytkownika o zwrotnym przejęciu obsługi księgowej poprzez wiadomość e-mail.

- 24. Przekształcenie Pakietu w wariant Pakietu o węższym zakresie Funkcjonalności (np. mKsięgowość PREMIUM w mKsięgowość KOMFORT albo mKsięgowość Komfort w Fakturowanie) jest skuteczne po upływie 1 miesięcznego okresu wypowiedzenia przypadającego na koniec miesiąca kalendarzowego. Abonament za Pakiet przekształcony (o węższym zakresie Funkcjonalności) naliczany jest od miesiąca po upływie okresu wypowiedzenia. Operator potwierdzi Użytkownikowi przekształcenie wariantu Pakietu poprzez wiadomość e-mail.
- 25. Włączenie opcji dodatkowych następuje w chwili złożenia przez Użytkownika odpowiedniej dyspozycji za pośrednictwem Serwisu. Włączenie opcji dodatkowej zostanie potwierdzone przez Operatora poprzez wiadomość e-mail. Opłata za dodatkową Funkcjonalność lub Usługę Dodatkową CashDirector jest pobierana w pełnej wysokości. Wyłączenie opcji dodatkowych jest skuteczne z końcem okresu rozliczeniowego.

#### <span id="page-13-0"></span>XI. Obowiązki Użytkownika

- 1. Użytkownik zobowiązany jest, przed rozpoczęciem korzystania z Serwisu i wygenerowaniem pierwszego dokumentu, do wprowadzenia prawidłowych, kompletnych i zgodnych ze stanem faktycznym danych konfiguracyjnych Serwisu, znajdujących się w zakładce "Ustawienia", co umożliwi mu prawidłowe korzystanie z funkcji Serwisu.
- 2. Użytkownik powinien unikać istotnych zmian w konfiguracji Serwisu po rozpoczęciu ewidencjonowania dokumentów w Serwisie.
- 3. Użytkownik winien stosować silne hasła zgodnie z wymaganiami Serwisu i winien chronić hasła przed dostępem osób trzecich, zgodnie z zasadami określonymi w pkt VIII Zasady Bezpieczeństwa.
- 4. Użytkownik zobowiązany jest zapoznać się z opisem działania Serwisu i jego poszczególnych funkcji i stosować się do zaleceń i instrukcji Serwisu, wynikających bądź z opisu, bądź pojawiających się w trakcie użytkowania między innymi w postaci komunikatów i zadań.
- 5. Użytkownik zobowiązany jest posiadać oryginały dokumentów ewidencjonowanych w Serwisie.
- 6. Użytkownik ponosi odpowiedzialność za zgodność dokumentów ewidencjonowanych w Serwisie ze stanem faktycznym.
- 7. Użytkownik Funkcjonalności "Moja księgowość" Pakietu mOrganizer finansów zobowiązany jest kontrolować dokumenty ewidencjonowane w Serwisie pod względem formalnym i rachunkowym.
- 8. Użytkownik zobowiązany jest opisywać oryginały dokumentów zgodnie z odpowiednimi przepisami prawa. Dodatkowo Użytkownik Pakietu mKsięgowość dostarczający dokumenty w sposób elektroniczny zobowiązany jest archiwizować oryginały dokumentów zgodnie z zasadami wynikającymi z odpowiednich przepisów.
- 9. Użytkownik zobowiązany jest wystawiać faktury sprzedaży z właściwymi stawkami VAT dla sprzedawanych towarów lub usług, a nadto prawidłowo oznaczać typy transakcji oraz nadawać im prawidłowe kody GTU w rozumieniu Rozporządzenia Ministra Finansów, Inwestycji i Rozwoju w sprawie szczegółowego zakresu danych zawartych w deklaracjach podatkowych i w ewidencji w zakresie podatku od towarów i usług z dnia 15 października 2019 r. (Dz.U. z 2019 r. poz. 1988 z późniejszymi zmianami). Odpowiedzialność w powyższym zakresie spoczywa na Użytkowniku.
- 10.Użytkownik zobowiązany jest na bieżąco archiwizować kopie wystawionych lub wygenerowanych za pomocą Serwisu dokumentów, w tym w szczególności faktur sprzedaży, rejestrów VAT, podatkowej księgi przychodów i rozchodów, plików JPK, w postaci wydruku z Serwisu lub zapisu elektronicznego wykonanego poza Serwisem (na komputerze Użytkownika lub zewnętrznym nośniku informacji).
- 11.Użytkownik zobowiązany jest do kontrolowania oraz weryfikacji danych oraz numerów kont bankowych kontrahentów, wykorzystywanych w prowadzeniu działalności gospodarczej z użyciem Usługi. Użytkownik dołoży szczególnej staranności w zakresie kontroli rachunków bankowych używanych w Serwisie do dokonywania przelewów w ramach funkcji "zapłać" i "dodaj do koszyka". Operator zastrzega sobie prawo do wprowadzania w Serwisie dodatkowych zabezpieczeń mających na celu dokonanie weryfikacji i potwierdzenia przez Użytkownika prawidłowości numerów kont bankowych kontrahentów.
- 12.Dla zapewnienia prawidłowego działania automatycznego łączenia operacji bankowych w zakresie kosztów opłacanych przez Użytkownika za pośrednictwem rachunku bankowego (w ramach Funkcjonalności "Moje koszty" lub "Asystent finansowy"), konieczne jest by opłacany dokument kosztowy był wgrany do Serwisu i zidentyfikowany w sposób, o którym mowa w punkcie IV.6. lit. f) i

g) lub punkcie IV.7. lit. g) i h), a zapłata odbywała się z wykorzystaniem funkcji "zapłać" lub "dodaj do koszyka". Użytkownik, który dokonuje płatności za faktury kosztowe przed wgraniem danej faktury do Serwisu zobowiązany jest nie łączyć w jednym przelewie zapłat za większą ilość dokumentów (faktur) oraz podawać w tytule przelewu numer opłacanego dokumentu (faktury) by zwiększyć prawdopodobieństwo automatycznego połączenia później wgranego do Serwisu dokumentu z dokonaną płatnością.

- 13. Dla zapewnienia prawidłowego działania Funkcjonalności "Asystent finansowy" Użytkownik zobowiązany jest do bieżącej kontroli i aktualizacji statusów płatności faktur kosztowych, faktur sprzedaży, składek ZUS, podatków, a w razie potrzeby manualnego przyporządkowania zapłat do konkretnych dokumentów.
- 14.Użytkownik zobowiązany jest zachować staranność i ostrożność przy wszelkich transakcjach, a zwłaszcza nietypowych lub transakcjach o znacznej wartości i w razie wątpliwości zasięgnąć fachowej porady.
- 15.Użytkownik Funkcjonalności "Moja księgowość" Pakietu mOrganizer finansów zobowiązany jest wprowadzić dokumenty za dany miesiąc księgowy oraz zamknąć miesiąc najpóźniej jeden dzień przed terminem płatności podatku PIT.
- 16. W przypadku użytkowania Funkcjonalności "Moja księgowość" Pakietu mOrganizer finansów, odpowiedzialność za terminową wysyłkę pliku JPK spoczywa na Użytkowniku.
- 17.Użytkownik Funkcjonalności "Moja księgowość" Pakietu mOrganizer finansów zobowiązany jest starannie analizować instrukcje i ostrzeżenia Serwisu generowane po zastosowaniu funkcji "Uruchom proces kontroli", jak również generowane w innych przypadkach.
- 18.Użytkownik nie może umieszczać w Serwisie treści o charakterze bezprawnym lub naruszającym zasady współżycia społecznego, w szczególności treści: pornograficznych, obscenicznych, wulgarnych, zniesławiających, dyskryminujących, rasistowskich, ksenofobicznych lub nazistowskich.
- 19.Użytkownicy nie mogą:
	- a) używać Serwisu do celów niezgodnych z prawem;
	- b)rozpowszechniać i powielać utwory chronione prawami autorskimi lub korzystać z tych utworów, bez odpowiedniego upoważnienia wynikającego z przepisów prawa lub zgody osoby, której prawa autorskie przysługują;
	- c) modyfikować fizycznych lub logicznych struktur wykorzystywanych sieci;
	- d)unikać, usuwać, wyłączać lub unieruchamiać jakichkolwiek środków bezpieczeństwa Serwisu wprowadzonych przez Operatora;
	- e)tłumaczyć, dekompilować lub dezasemblować kody oprogramowania Serwisu;
	- f) korzystać z programów, funkcji programów lub innych urządzeń technicznych w celu umożliwienia korzystania z Serwisu poprzez unikanie interfejsu użytkownika, w szczególności poprzez stosowanie skryptów czy robotów;
	- g)wprowadzać wirusów , trojanów lub innych szkodliwych programów , które stanowią potencjalne zagrożenie dla bezpieczeństwa Serwisu;
	- h)przeprowadzać testów porównawczych lub innych testów przepustowości infrastruktury technicznej Operatora;
	- i) tworzyć podobnego produktu, usługi lub API, którego głównym celem jest świadczenie Usług;
	- j) opracowywać, wprowadzać na rynek lub szkolić algorytmy IDE/kategoryzacji semantycznej oraz automatycznego generowania księgowań;
	- k) szkodzić reputacji Operatora poprzez oczernianie Serwisu lub Operatora lub jego pracowników, w tym w Internecie lub w serwisach społecznościowych.
- 20.Użytkownik zobowiązany jest przestrzegać przepisów prawa autorskiego oraz prawa własności przemysłowej.
- 21. Dodatkowo Użytkownik zobowiązany jest do aktualizacji danych osobowych i danych firmy w Serwisie (zakładka "Ustawienia") i w Systemie Transakcyjnym oddzielnie. Dane nie są przekazywane między Operatorem a mBankiem.
- 22.Użytkownik obowiązany jest niezwłocznie poinformować Operatora o rozwiązaniu przez niego umowy rachunku bankowego prowadzonego w mBank, powodującego rezygnację z usług bankowych świadczonych przez mBank na rzecz Użytkownika.
- 23.Użytkownik obowiązany jest niezwłocznie poinformować Operatora lub BR o zawieszeniu lub zamknięciu działalności gospodarczej, powodującego rezygnację lub zawieszenie świadczenia usług księgowych świadczonych przez Operatora lub BR na rzecz Użytkownika. Brak informacji spowoduje naliczenie opłaty za świadczoną usługę księgową przez Operatora lub BR.

#### <span id="page-15-0"></span>XII. Obowiązki Operatora

- 1. Operator dołoży należytej staranności by Serwis, w zakresie usług świadczonych elektronicznie, bez udziału osób fizycznych, był dostępny w sieci Internet 24 godziny na dobę, 7 dni w tygodniu i 365 dni w roku, przy czym Operator zastrzega sobie prawo do czasowego zaprzestania świadczenia Usług w przypadku awarii, bądź modernizacji technicznej Serwisu oraz w przypadku wystąpienia przerw technicznych Systemu Transakcyjnego, o których mowa w par. 34 regulaminu otwierania i prowadzenia bankowych rachunków dla firm w ramach bankowości detalicznej mBank S.A. Każdorazowa przerwa techniczna w związku z modernizacją nie będzie dłuższa niż 8 godzin. O każdej przerwie technicznej w związku z modernizacją Użytkownik będzie informowany z wyprzedzeniem wynoszącym 3 dni przed planowaną przerwą.
- 2. Operator dołoży należytej staranności by Serwis poprawnie wykonywał czynności opisane w punkcie IV.2-10 Regulaminu.
- 3. Operator dołoży należytej staranności by Serwis poprawnie wyliczał podatki na bazie wprowadzonych dokumentów.
- 4. Operator dołoży należytej staranności by Serwis poprawnie ewidencjonował wprowadzone dokumenty.
- 5. Operator dołoży należytej staranności by Serwis był na bieżąco aktualizowany poprzez uwzględnianie zmian przepisów prawa mających wpływ na właściwe działanie Serwisu lub poszczególnych Funkcjonalności.
- 6. O ile Użytkownik korzystać będzie z usługi wysyłania e-Deklaracji, to Operator dołoży należytej staranności by Serwis terminowo wysyłał e-Deklaracje.
- 7. Operator zapewnienia ochronę informacji Użytkowników przetwarzanych w Serwisie poprzez stosowanie systemu zarządzania bezpieczeństwem informacji zgodnego z normą ISO 27001.

#### <span id="page-15-1"></span>XIII. Dane Użytkownika/Przetwarzanie danych osobowych

- 1. CashDirector S.A. z siedzibą w Warszawie, adres: Aleje Jerozolimskie 96, 00-807 Warszawa (Operator) jako administrator danych osobowych będzie przetwarzał dane osobowe Użytkownika w celu realizacji postanowień Umowy na usługi mKsięgowość w serwisie CashDirector, jak i Regulaminu serwisu CashDirector dostępnego w ramach systemu transakcyjnego mBank S.A.. Kontakt do Inspektora Ochrony Danych Osobowych Operatora: e-mail: [iod@cashdirector.](about:blank)[pl ,](about:blank) telefon: +48 22 354 61 37.
- 2. Operator będzie przetwarzać dane osobowe Użytkownika wyłącznie w celu oraz w zakresie koniecznym do realizacji Usług oraz w przypadku, gdy jest to niezbędne dla wypełnienia prawnie usprawiedliwionych celów realizowanych przez Operatora, zgodnie z niniejszym Regulaminem i ustawą o świadczeniu usług drogą elektroniczną.
- 3. Użytkownikowi przysługuje prawo do wniesienia sprzeciwu wobec przetwarzania jego danych osobowych w sytuacji, w której przetwarzanie jest niezbędne do celów wynikających z prawnie uzasadnionych interesów realizowanych przez Operatora. Prawo to jest realizowane w ramach wyznaczonych przez obowiązujące przepisy.
- 4. Użytkownikowi przysługuje prawo dostępu do treści jego danych osobowych oraz prawo do żądania ich sprostowania. W zakresie w jakim przetwarzanie odbywa się w sposób zautomatyzowany Użytkownik ma prawo otrzymać w ustrukturyzowanym, powszechnie używanym formacie nadającym się do odczytu maszynowego jego dane osobowe, które dostarczył Operatorowi (prawo do przenoszenia danych).
- 5. Użytkownikowi przysługuje prawo żądania zaprzestania przetwarzania dotyczących go danych lub ograniczenia ich przetwarzania, co oznacza:
	- a)w przypadku, gdy dane te są niezbędne do świadczenia Usług przez Operatora, a Użytkownik zażądał ograniczenia lub zaprzestania ich przetwarzania lub ich usunięcia, wówczas takie żądanie traktowane jest jako oświadczenie o wypowiedzeniu umowy o świadczenie Usług,
	- b)Operator ma prawo do przetwarzania danych udostępnionych przez Użytkownika do zakończenia okresu wypowiedzenia z zachowaniem terminów przewidzianych dla poszczególnych Pakietów. Oświadczenie zawierające żądanie zaprzestania przetwarzania danych lub ich usunięcia jest składane poprzez funkcję Serwisu "Zrezygnuj z Usługi" znajdującą się w "Ustawienia"/"Zrezygnuj z Usługi".
- 6. W celu umożliwienia prawidłowego świadczenia Usług przez Operatora Użytkownik zobowiązany jest do podania prawdziwych i aktualnych danych osobowych oraz firmowych obejmujących dane wymagane podczas rejestracji w Serwisie i w trakcie dokonywania konfiguracji Serwisu.
- 7. Operator stosuje odpowiednie środki techniczne i organizacyjne zabezpieczające dane osobowe przed ich udostępnieniem osobom nieupoważnionym, zabraniem przez osobę nieuprawnioną , przetwarzaniem z naruszeniem prawa, utratą, uszkodzeniem lub zniszczeniem. Przekazanie danych Użytkownika przez Operatora osobom trzecim następuje tylko po uzyskaniu zgody Użytkownika. Nie dotyczy to podmiotów, które przetwarzają dane na zlecenie Operatora w celach i w zakresie zdefiniowanym przez Operatora, jako podmioty przetwarzające np. takie jak dostawcy usług informatycznych do obsługi help-desk.
- 8. Na Użytkowniku, jako administratorze danych osobowych, spoczywają obowiązki wynikające z odpowiednich aktów prawnych, w zakresie danych osobowych, które wprowadza do Serwisu, w szczególności danych kontrahentów, będących osobami fizycznymi i pracowników. Użytkownik, poprzez przyjęcie niniejszego Regulaminu powierza, w trybie aktualnie obowiązujących przepisów prawa, przetwarzanie wyżej wymienionych danych Operatorowi, w sposób, w celu i w zakresie wynikającym z charakteru Usług świadczonych przez Operatora na rzecz Użytkownika uzależnionych od rodzaju Pakietu i Usług Dodatkowych CashDirector, z których Użytkownik korzysta i wynikającym z postanowień Regulaminu, na czas trwania umowy pomiędzy Użytkownikiem a Operatorem, z zastrzeżeniem innych postanowień Regulaminu.
- 9. Wprowadzenie danych osobowych do Serwisu przez Użytkownika lub Operatora na podstawie przekazanych Operatorowi przez Użytkownika dokumentów zawierających dane osobowe, stanowi polecenie Użytkownika, jako administratora, przetwarzania tych danych osobowych. Do powierzenia przetwarzania danych może dojść także w trakcie rozmowy telefonicznej między Operatorem a Użytkownikiem lub osobą reprezentującą Użytkownika. Nawiązanie połączenia telefonicznego lub odebranie rozmowy telefonicznej przychodzącej od Operatora również jest rozumiane jako polecenie przetwarzania danych osobowych. Rozmowy telefoniczne między Operatorem a Użytkownikiem lub osobą reprezentującą Użytkownika mogą być rejestrowane.
- 10. W ramach powierzenia przetwarzania danych osobowych Operator:
	- a)zapewnia, że osoby upoważnione do przetwarzania danych osobowych w imieniu Operatora zobowiązały się do zachowania tajemnicy w odniesieniu do przetwarzanych danych;
	- b)wdraża odpowiednie środki techniczne i organizacyjne, aby zapewnić bezpieczeństwo przetwarzanych danych osobowych;
	- c) korzysta z usług innych podmiotów przetwarzających będących dostawcami serwerowych usług chmurowych; przeniesienie obsługi księgowej Użytkownika na BR nie stanowi korzystania w rozumieniu niniejszego punktu, lecz stanowi powierzenie BR przetwarzania danych przez Użytkownika - administratora;
	- d)biorąc pod uwagę charakter przetwarzania, w miarę możliwości pomaga Użytkownikowi administratorowi poprzez odpowiednie środki techniczne i organizacyjne wywiązać się z obowiązku odpowiadania na żądania osoby, której dane dotyczą, w zakresie wykonywania jej praw;
	- e) uwzględniając charakter przetwarzania, dostępne mu informacje oraz obowiązujące przepisy prawa, pomaga Użytkownikowi – administratorowi wywiązać się z jego obowiązków określonych prawem, w takim stopniu w jakim to pozostaje w związku z zakresem przetwarzania danych osobowych mu powierzonym;
	- f) z zastrzeżeniem innych postanowień Regulaminu lub obowiązujących przepisów prawa, po zakończeniu świadczenia Usług, zależnie od decyzji Użytkownika - administratora usuwa lub zwraca mu dane osobowe oraz usuwa ich istniejące kopie;
	- g) udostępnia Użytkownikowi administratorowi informacje niezbędne do wykazania spełnienia obowiązków określonych obowiązującymi przepisami prawa.
- 11. W przypadku skorzystania z Usługi niezgodnie z niniejszym Regulaminem, Operator ma prawo do przetwarzania danych osobowych Użytkownika w zakresie niezbędnym do ustalenia jego odpowiedzialności. Operator powiadomi Użytkownika o niedozwolonych działaniach z żądaniem ich niezwłocznego zaprzestania oraz o przetwarzaniu danych osobowych w powyżej określonym celu.
- 12. W przypadku otrzymania przez Operatora urzędowego zawiadomienia lub wiarygodnej wiadomości o bezprawnym charakterze danych osobowych dostarczonych przez Użytkownika, Operator może uniemożliwić mu dostęp do tych danych. Operator nie będzie ponosić odpowiedzialności względem Użytkownika za szkodę powstałą w wyniku uniemożliwienia dostępu do danych osobowych o treści bezprawnej. W przypadku uzyskania wiarygodnej wiadomości o bezprawnym charakterze danych Operator zawiadomi Użytkownika o zamiarze uniemożliwienia dostępu do danych, jednocześnie zakreślając dwutygodniowy termin na zgłoszenie zastrzeżenia przez Użytkownika do informacji powziętych przez Operatora.
- 13. Po upływie 90 dni od momentu rozwiązania umowy o świadczenie Usług Operator usunie z Serwisu

wszystkie dane wprowadzone do niego w trakcie trwania umowy, z wyjątkiem danych które są niezbędne do ustalenia ewentualnej odpowiedzialności stron umowy lub danych potrzebnych dla dochodzenia roszczeń przez Operatora. Takie dane są przechowywane zgodnie z okresem przedawnienia roszczenia powiększonym o 6 miesięcy. W zakresie danych, co do których Operator był podmiotem przetwarzającym dane na zlecenie Użytkownika, Operator w ciągu 90 dni od rozwiązania umowy dokona ich anonimizacji szyfrując je kluczem prywatnym, który zostanie przesłany Użytkownikowi na jego adres e-mail. Operator nie będzie zachowywał kopii tego klucza.

- 14. Z chwilą akceptacji postanowień niniejszego Regulaminu Użytkownik przyjmuje do wiadomości, iż:
	- a)w odniesieniu do Pakietów Fakturowanie oraz mOrganizer finansów dane osobowe Użytkownika (imię, nazwisko, NIP, adres e-mail, adres prowadzenia działalności) będą przetwarzane, gromadzone, utrwalane, przechowywane, opracowywane i usuwane, na cele badania rynku oraz zachowań i preferencji Użytkowników z przeznaczeniem wyników tych badań na potrzeby polepszenia jakości usług świadczonych przez Serwis;
	- b)w odniesieniu do Pakietu mKsięgowość dane osobowe Użytkownika (w zakresie danych przekazanych do przetwarzania) będą przetwarzane, gromadzone, utrwalane, przechowywane, opracowywane i usuwane na cele badania rynku oraz zachowań i preferencji Użytkowników z przeznaczeniem wyników tych badań na potrzeby polepszenia jakości usług świadczonych przez Serwis;
	- c) następujące dane techniczne będą zbierane, gromadzone i przetwarzane przez Operatora:
		- adres IP, z którego następuje połączenie z Serwisem,
		- wywołany adres internetowy (URL),
		- adres internetowy, z którego Użytkownik przeszedł na strony Serwisu,
		- rodzaj przeglądarki, z jakiej Użytkownik korzysta,
		- innych informacji transmitowanych protokołem http.
	- d)będzie otrzymywał od Operatora na podany adres e-mail informacje o charakterze technicznym oraz inne dane związane z funkcjonowaniem Serwisu.
- 15. Postanowienia niniejszego rozdziału mają zastosowanie również w stosunku do BR w szczególności w odniesieniu do zgody na przetwarzanie danych osobowych, jak i powierzenia przetwarzania danych osobowych przez Użytkownika – administratora tych danych, w zakresie w jakim doszło do Przeniesienia obsługi księgowej Użytkownika na BR.
- 16. Po udostępnieniu przez mBank w aplikacji mobilnej mBank możliwości wyświetlania danych z usługi mOrganizer finansów, Operator, za zgodą Użytkownika, będzie przekazywał do mBank dane osobowe Użytkownika, dane osobowe jego kontrahentów oraz dane związane z prowadzoną przez Użytkownika działalnością gospodarczą w zakresie: zobowiązań, kosztów, przychodów, należności, dochodu, kwot podatków, operacji księgowych, wystawionych oraz wgranych faktur, jak również aktywności w usłudze mOrganizer finansów oraz złożonych przez Użytkownika reklamacjach dotyczących usług mOrganzer finansów lub mKsięgowość, w celu korzystania przez Użytkownika z mOrganizera fiansów w aplikacji mobilnej mBank oraz monitorowania przez mBank procesu reklamacyjnego oraz analizy sposobu korzystania przez Użytkownika z Funkcjonalności mOrganizera finansów.

#### <span id="page-17-0"></span>XIV. Opłaty i ich wnoszenie/faktury

- 1. Użytkownikom przysługuje jednomiesięczny bezpłatny okres próbny, w ramach którego mogą korzystać z Pakietu mOrganizer finansów. Z bezpłatnego okresu próbnego Użytkownik może skorzystać tylko raz, z zastrzeżeniem, iż Pakiet Fakturowanie jest bezpłatny przez cały okres umowy.
- 2. Z zastrzeżeniem innych postanowień Regulaminu, Pierwszy okres rozliczeniowy dla Pakietu mOrganizera finansów rozpoczyna się po zakończeniu jednomiesięcznego bezpłatnego okresu próbnego, jeśli Użytkownik aktywuje w tym czasie korzystanie z wybranego wariantu Pakietu mOrganizera finansów. Za Pierwszy okres rozliczeniowy opłata naliczana jest proporcjonalnie do ilości dni od upływu bezpłatnego okresu próbnego do końca miesiąca kalendarzowego. W przypadku niepełnego miesiąca korzystania z wybranego Pakietu mOrganizera finansów, jeśli jest to inny niż Pierwszy okres rozliczeniowy, opłata naliczana jest jak za pełny miesiąc. Dla Pakietu mKsięgowość opłata za Pierwszy okres rozliczeniowy naliczana jest w pełnej wysokości, jeśli w Pierwszym okresie rozliczeniowym była wykonywana dla Użytkownika usługa księgowa. W przeciwnym razie naliczana jest opłata proporcjonalna. Wysokość opłat za korzystanie z poszczególnych Usług płatnych dostępnych w ramach Serwisu, podana jest w Tabeli Opłat stanowiącej załącznik nr 2 do Regulaminu.
- 3. Użytkownik może korzystać ze specjalnych promocji na zasadach określonych osobnymi regulaminami.
- 4. Każdy kolejny okres abonamentowy obejmuje miesiąc kalendarzowy. O ile nic innego nie wynika z regulaminu promocji, z której korzysta Użytkownik lub innych postanowień Regulaminu, Abonament jest płatny z góry na podstawie faktury wystawionej przez Operatora lub BR, w ciągu 7 dni od wysłania faktury na adres e-mail Użytkownika. Za Usługi Dodatkowe CashDirector faktura jest wystawiana po ich wykonaniu - w ostatnim dniu miesiąca, w którym zostały wykonane. W przypadku niepełnego miesiąca korzystania z Pakietu mOrganizer finansów lub jego Funkcjonalności, faktura zostanie wystawiona z terminem płatności 7 dni.
- 5. O ile w trakcie okresu abonamentowego wejdzie w życie zmiana Regulaminu, w ramach której zostaną zmienione opłaty wynikające z Tabeli Opłat, w tym Abonament, Abonament za ten okres będzie stanowić sumę wyliczoną według następującego wzoru – Abonament w dotychczasowej wysokości dzielony przez 30 i pomnożony przez liczbę dni od początku okresu abonamentowego do dnia poprzedzającego wejście w życie zmiany Regulaminu oraz Abonament w nowej wysokości dzielony przez 30 i pomnożony przez liczbę dni od dnia wejścia w życie zmiany Regulaminu do końca okresu abonamentowego. Różnica w kwocie Abonamentu zostanie zafakturowana przez Operatora w ciągu 7 dni od wejścia w życie zmiany Regulaminu.
- 6. W przypadku wprowadzenia przez ustawodawcę dodatkowych obowiązków księgowych lub podatkowych generujących dodatkowy nakład pracy po stronie Operatora, Operator ma prawo obciążyć Użytkownika takim dodatkowym kosztem na bazie stawki godzinowej pracy księgowego zgodnie z Tabelą Opłat. Koszt taki zostanie zafakturowany jako Usługa Dodatkowa CashDirector.
- 7. Faktura pochodząca od Operatora lub BR będzie miała charakter faktury elektronicznej. Operator lub BR zapewni jej autentyczność pochodzenia, integralność treści i czytelność. Operator zapewni autentyczność pochodzenia, integralność treści faktury elektronicznej poprzez podpisanie jej kluczem wygenerowanym przez Operatora. Jeśli Użytkownik cofnie zgodę na przesyłanie faktur drogą elektroniczną, Operator lub BR przesyłać mu będzie fakturę pocztą pobierając za to stosowną opłatę zgodnie z Tabelą Opłat. Abonament za Pakiet mOrganizer finansów lub jego moduły jest płatny z dołu, na podstawie faktury wystawianej na koniec miesiąca. W przypadku niepełnego miesiąca korzystania z Pakietu mOrganizer finansów lub jego modułów, jeśli jest to Pierwszy okres rozliczeniowy, opłata naliczana jest proporcjonalnie do ilości dni od upływu bezpłatnego okresu lub dnia aktywacji Pakietu /modułu do końca miesiąca kalendarzowego (ilość dni płatnych za dany Pakiet/moduł w danym miesiącu). W przypadku niepełnego miesiąca korzystania z Pakietu mOrganizer finansów lub jego modułów, jeśli jest to inny niż Pierwszy okres rozliczeniowy, opłata naliczana jak za pełny miesiąc. Faktura zostanie wystawiona z terminem płatności 7 dni.
- 8. O ile doszło do rozwiązania umowy w trybie opisanym w punkcie X.7 lit. e) Operator nie pobiera Abonamentu za Pakiet mKsięgowość, a w razie gdy faktura za Abonament została już wystawiona, koryguje ją.
- 9. W przypadku, o którym mowa w punkcie X.6 za okres zawieszenia świadczenia usług księgowych Abonament nie jest pobierany.
- 10.Operator przygotuje przelew na kwotę należną Operatorowi za dany okres rozliczeniowy, a wynikającą z wystawionej przez Operatora faktury na Abonament lub Usługi Dodatkowe CashDirector. Realizacja przelewu nastąpi po dokonaniu autoryzacji przez Użytkownika w Systemie Transakcyjnym. Operator umożliwia również bezpłatne opłacenie faktury poprzez PayByLink (informacja o PayByLink: https://morganizerfinansow.pl/instrukcje).
- 11. W przypadku braku płatności lub braku autoryzacji przelewu, o którym mowa w ust.8 powyżej, po upływie 7 dni od terminu płatności należności, Operator ma prawo W strzymać się ze świadczeniem Usług przewidzianych umową poprzez zablokowanie dostępu do Funkcjonalności w ramach Pakietów w Serwisie z wyjątkiem dostępu do Pakietu Fakturowanie. Dalsze korzystanie z Pakietów lub Funkcjonalności Serwisu będzie możliwe dopiero po spłacie wszystkich zaległości Użytkownika wobec Operatora. Odblokowanie dostępu do Serwisu i wznowienie Usług nastąpi w ciągu 48 godzin od dokonania płatności, a w przypadku usług mKsięgowości po dokonaniu płatności opłaty za odblokowanie usług księgowych, o której mowa w Tabeli Opłat. W sytuacji, w której Usługi są świadczone przez BR, BR ma prawo wstrzymać się ze świadczeniem Usługi przewidzianej umową po upływie 7 dni od terminu płatności należności i braku zapłaty za Usługi przez Użytkownika. Wznowienie świadczenia Usługi będzie możliwe dopiero po spłacie wszystkich zaległości Użytkownika wobec BR oraz dokonaniu płatności opłaty za odblokowanie usług księgowych, o której mowa w Tabeli Opłat.
- 12. W przypadku Wstrzymania się ze świadczeniem Usług Abonament jest naliczany zgodnie z obowiązującą umową między Operatorem a Użytkownikiem.
- 13. Przy zakupie usług i opcji dodatkowych do Pakietów Operator lub BR może uzależniać uruchomienie tych usług od pobrania opłaty przy ich włączaniu.
- 14.Operator lub BR może Użytkownika zalegającego z zapłatą powyżej 60 dni obciążyć opłatami i kosztami windykacji, w tym opłatami związanymi w wykreśleniem z rejestru KRD.
- 15. Złożenie Wniosku wraz z akceptacją Regulaminu oznacza również akceptację przez Użytkownika stosowania faktur elektronicznych pochodzących od Operatora lub BR w rozumieniu art. 106n ust. 1 Ustawy o VAT.
- 16. Faktury otrzymywane przez Użytkownika od Operatora lub BR zostaną automatycznie zaewidencjonowane przez Serwis.

#### <span id="page-19-0"></span>XV. Korespondencja/Powiadomienia

- 1. Wszelka korespondencja pisemna kierowana do Operatora będzie dostarczana na adres: CashDirector S.A. Aleje Jerozolimskie 96, 00-807 Warszawa.
- 2. Wszelka korespondencja kierowana do Użytkownika niebędąca wiadomościami systemowymi, będzie dostarczana na Adres e-mail Użytkownika. Wszelkie doręczenia będzie uważać się za prawidłowo dokonane, jeśli zostaną wysłane na powyższy adres e-mail. Użytkownik ponosi wyłączną odpowiedzialność za podanie prawidłowego adresu e-mail i jego aktualizację.
- 3. Użytkownik korzystający z dowolnego Pakietu zatwierdzając Regulamin wyraża zgodę na otrzymywanie od Serwisu w drodze e-mail i SMS, następujących informacji i powiadomień:
	- a) przypomnień o konieczności wykonania ważnych czynności, w tym terminach zapłaty podatków oraz zobowiązań względem dostawców, podejmowania działań celem ściągnięcia płatności od klientów, wykonywania innych zadań w Serwisie;
	- b)informacji o Funkcjonalnościach Serwisu i efektywnych sposobach korzystania z nich;
	- c) porad jak poprawić sytuację finansową korzystając z produktów finansowych;
	- d)powiadomień o działaniach zrealizowanych automatycznie przez Serwis;
	- e)zapytań o dodatkowe informacje wymagane przez Serwis lub przez księgową;
	- f) plików PDF zawierających PKPiR, rejestry VAT;
	- g) plików PDF zawierających kalkulacje podatków i deklaracje podatkowe;
	- h) wszelkich innych plików PDF generowanych przez Serwis;
	- i) powiadomień o stanie rozliczeń z Operatorem;
	- j) innych informacji z Serwisu.

#### <span id="page-19-1"></span>XVI. Zasady odpowiedzialności

- 1. Operator ponosi odpowiedzialność za poprawność wykonywania przez Serwis czynności opisanych w punkcie IV.8 . Regulaminu – Funkcjonalność "Moja księgowość", w tym za poprawne wyliczenie podatków na bazie dokumentów prawidłowo wprowadzonych przez Użytkownika, poprawne zaewidencjonowanie wprowadzonych dokumentów oraz terminowe wysłanie plików JPK, z zastrzeżeniem innych postanowień Regulaminu wyłącznie względem Użytkownika posiadającego Pakiet mOrganizer finansów z opłaconą Funkcjonalnością "Moja księgowość". Odpowiedzialność Operatora względem Użytkowników Pakietu mOrganizer finansów ograniczona jest do maksymalnej kwoty stanowiącej równowartość zapłaconego przez Użytkownika wynagrodzenia za korzystanie z Serwisu w okresie 12 miesięcy bezpośrednio poprzedzających wystąpienie szkody. Jeśli Użytkownik korzysta z Serwisu bezpłatnie, odpowiedzialność Operatora jest wyłączona. Zakres odpowiedzialności Operatora względem Użytkownika Pakietu mKsięgowość określona jest odpowiednio w Załączniku nr 1.
- 2. Operator nie ponosi jakiejkolwiek odpowiedzialności za szkody powstałe z powodu błędnego użycia Serwisu lub Funkcjonalności przez Użytkownika, błędnego wprowadzenia dokumentów, błędnego zaklasyfikowania sprzedaży przez Użytkownika jako zwolnionej lub niepodlegającej VAT, zastosowania przez Użytkownika nieprawidłowej stawki VAT, niepodania przez Użytkownika wszystkich niezbędnych danych lub podania danych nieprawdziwych i w związku z tym generowania przez Serwis nieprawdziwych dokumentów księgowych, plików JPK lub deklaracji podatkowych, a także z innych przyczyn niezależnych od Operatora.
- 3. Operator nie ponosi jakiejkolwiek odpowiedzialności za szkody powstałe z powodu błędnego wykonywania przez Serwis czynności opisanych w punkcie IV.8 . Regulaminu – Funkcjonalność

"Moja księgowość", w tym błędnego wyliczenia podatków na bazie dokumentów wprowadzonych oraz błędnego zaewidencjonowania wprowadzonych dokumentów, wynikających z dokonania przez Użytkownika zmian danych zawartych w zakładce "Ustawienia" Serwisu .

- 4. Operator nie ponosi jakiejkolwiek odpowiedzialności za szkody powstałe z powodu wstrzymania świadczenia Usług, o którym mowa w XIV pkt 9.
- 5. Operator nie ponosi odpowiedzialności, jeśli zaprzestanie świadczenia Usługi, o którym mowa w punkcie XII.1., z przyczyn zależnych od Operatora, trwało nie dłużej niż 24 godziny w miesiącu. W przypadku zaprzestania świadczenia Usługi Informatycznej przez okres dłuższy niż 24 godziny w danym miesiącu, Użytkownik płatnego Pakietu mOrganizer finansów i Pakietu mKsięgowość będzie uprawniony do żądania obniżenia wynagrodzenia za dany miesiąc o kwotę 0,20 zł (dwadzieścia groszy) za każdą godzinę ponad wymiar czasowy wskazany powyżej z ograniczeniem do kwoty otrzymanego od Użytkownika w danym miesiącu wynagrodzenia, natomiast odpowiedzialność Operatora względem pozostałych Użytkowników zostaje wyłączona.
- 6. Operator nie ponosi odpowiedzialności za awarie sieci Internet, Systemu Transakcyjnego i spowodowaną tym niedostępność, ograniczoną dostępność czy też niewłaściwe działanie Serwisu lub jakiejkolwiek jego części.
- 7. Poza odpowiedzialnością określoną w niniejszym punkcie XVI, Operator nie ponosi żadnej innej odpowiedzialności za szkody poniesione przez Użytkownika bezpośrednio lub pośrednio, w tym szkody z tytułu utraty zysków z prowadzenia przedsiębiorstwa, przerw w działalności przedsiębiorstwa lub utraty informacji gospodarczej, powstałe z powodu użycia, niemożliwości użycia lub błędnego działania Serwisu lub jakiejkolwiek jego części. Wyłączona jest także odpowiedzialność Operatora z tytułu rękojmi.
- 8. Wszelka odpowiedzialność Operatora uzależniona jest od dopełnienia przez Użytkownika obowiązków określonych w punkcie XI i XVII.
- 9. Operator nie ponosi odpowiedzialności za ewentualne szkody powstałe w związku z korzystaniem przez Użytkownika z Usług Dodatkowych. Odpowiedzialność w tym zakresie względem Użytkownika ponoszą podmioty świadczące Usługi Dodatkowe, na zasadach wskazanych w odpowiednich regulaminach lub umowach.

## <span id="page-20-0"></span>XVII. Postępowanie reklamacyjne / informacje o nieprawidłowościach

- 1. Wszelkie reklamacje związane ze świadczonymi przez Operatora lub BR Usługami należy zgłaszać do Operatora drogą mailową na adres: [mbank@cashdirector.](mailto:mbank@cashdirector.pl)[pl](mailto:mbank@cashdirector.pl) [w](mailto:mbank@cashdirector.pl)ysyłając wiadomość z adresu e-mail Użytkownika lub poprzez formularz zgłoszeniowy na stronie pomoc.mksiegowosc.pl, nie później niż w ciągu 7 dni od dnia powzięcia przez Użytkownika informacji o zdarzeniu uzasadniającym reklamację.
- 2. Zgłoszenie reklamacyjne winno zawierać szczegółowy opis zdarzenia uzasadniającego zgłoszenie reklamacji, imię i nazwisko zgłaszającego oraz nr id firmy Użytkownika w Serwisie, imię i nazwisko osoby zgłaszającej oraz numer telefonu kontaktowego. W razie potrzeby do zgłoszenia reklamacyjnego winny być podłączone stosowne obrazy dokumentów lub "zrzuty ekranu". Zgłoszenie reklamacyjne dotyczące płatności dokonywanych za pośrednictwem operatora płatności elektronicznych winno zawierać dodatkowo informacje o dacie i godzinie dokonywania płatności, a także metodzie i rodzaju tej płatności. Brak informacji, o których mowa w zdaniu poprzednim uniemożliwi Operatorowi rozpoznanie złożonej reklamacji.
- 3. Użytkownik jest zobowiązany sygnalizować Operatorowi wszelkie zauważone nieprawidłowości w działaniu Serwisu przesyłając odpowiednią informację na adres poczty elektronicznej podany w punkcie 1.
- 4. Operator bez zbędnej zwłoki, lecz nie później niż w terminie 14 dni od chwili złożenia reklamacji poinformuje Użytkownika o wyniku postępowania reklamacyjnego poprzez wiadomość zwrotną na adres e-mail Użytkownika lub wiadomość systemową. Za chwilę złożenia reklamacji uznaje się wpływ do Operatora wiadomości e-mail.
- 5. W przypadku niemożności załatwienia reklamacji w powyższym terminie, Operator informuje o tym Użytkownika, podając przyczynę przedłużenia terminu oraz przewidziany czas udzielenia odpowiedzi.
- 6. Reklamacja dotycząca mBank , złożona kanałami Operatora, zostanie przekazana w czasie umożliwiającym mBank rozwiązanie jej w terminie do 15 dni roboczych od daty złożenia przez Użytkownika. Reklamacje dotyczące Systemu Transakcyjnego powinny być składane przez Użytkownika i rozpatrywane przez mBank zgodnie z Regulaminem przyjmowania i rozpatrywania reklamacji w ramach bankowości detalicznej mBanku S.A.

## <span id="page-21-0"></span>XVIII. Ochrona praw własności intelektualnej

- 1. Wybór i układ treści udostępnianych w Serwisie oraz Funkcjonalności stanowią utwory w rozumieniu ustawy Prawo autorskie i jako takie korzystają z ochrony przewidzianej w przepisach prawa.
- 2. Z ochrony wskazanej w punkcie 1 korzystają również wszelkie inne utwory, znaki towarowe oraz inne elementy takie jak m.in. teksty, zdjęcia czy multimedia umieszczone w Serwisie, bądź Funkcjonalności.
- 3. Korzystanie z Serwisu, bądź jakiejkolwiek jego części przez Użytkownika nie oznacza nabycia przez niego jakichkolwiek praw na dobrach niematerialnych do udostępnionych utworów.
- 4. Korzystanie przez Użytkownika z Serwisu jest możliwe dla własnych potrzeb Użytkownika związanych z prowadzeniem dokumentacji jego działalności gospodarczej, w zakresie uregulowanym niniejszym Regulaminem. Użytkownik nie ma prawa wykorzystywać Serwisu dla świadczenia usług osobom trzecim.
- 5. Zabronione jest kopiowanie czy modyfikowanie, w tym usuwanie jakiejkolwiek części lub elementu Serwisu, bądź Funkcjonalności w całości lub części a także modyfikowanie czy wykorzystywanie w sposób inny niż określony w Regulaminie, bez uprzedniej zgody Operatora, wyrażonej na piśmie pod rygorem nieważności.

## <span id="page-21-1"></span>XIX. Zmiany Regulaminu

- 1. Wszelkie zmiany niniejszego Regulaminu wprowadzane przez Operatora będą niezwłocznie publikowane jako nowy tekst jednolity Regulaminu na stronie internetowej Serwisu.
- 2. Operator zastrzega sobie prawo do wprowadzenia zmian w niniejszym Regulaminie w każdym czasie w razie: zmiany poszczególnych Funkcjonalności Serwisu lub ich elementów, zmiany w Pakietach, wzrostu kosztów prowadzenia działalności gospodarczej, w szczególności wzrostu wysokości wynagrodzenia minimalnego, konieczności doprecyzowania obowiązków Użytkowników w zakresie prawidłowego prowadzenia dokumentacji związanej z prowadzeniem działalności gospodarczej, wprowadzenia nowych form rozliczeń między Użytkownikiem a Operatorem (np. płatność z góry, płatność kartą kredytową), zmiany przepisów, które znajdą zastosowanie do Serwisu lub Usług lub usług księgowych oraz w każdym przypadku gdy zmiana taka jest konieczna do zachowania zgodności świadczonych usług cyfrowych z przepisami prawa.
- 3. Zmiana Regulaminu wiąże zarejestrowanego Użytkownika Serwisu (dalej: "Dotychczasowy Użytkownik") po upływie 14 (czternastu) dni od chwili poinformowania go o zmianie za pomocą wiadomości systemowej w Serwisie lub wiadomości e-mail wysłanej na adres e-mail Użytkownika. W przypadku, gdy Dotychczasowy Użytkownik nie wyraża zgody na nową treść Regulaminu winien zakomunikować ten fakt Operatorowi drogą mailową na adres: wypowiedzeni[a@cashdirector.pl](mailto:opiekaklienta@cashdirector.pl) wysyłając wiadomość z adresu e-mail Użytkownika. W takim przypadku umowę o świadczenie usług drogą elektroniczną zawartą z Operatorem uważać się będzie za rozwiązaną ze skutkiem natychmiastowym.
- 4. Zmiana Regulaminu w zakresie poszerzenia przez Operatora Funkcjonalności Serwisu, połączenia lub rozdzielenia Funkcjonalności lub wprowadzenia nowych elementów Funkcjonalności lub innych udogodnień dla Użytkowników nie uprawnia Użytkownika do rozwiązania umowy z Operatorem na zasadzie opisanej w pkt. 3 powyżej. W takim przypadku nowy Regulamin obowiązuje od chwili publikacji w Serwisie, w taki sposób, że Dotychczasowy Użytkownik mógł się z nim zapoznać.

## <span id="page-21-2"></span>XX. Postanowienia końcowe

- 1. W sprawach nieuregulowanych znajdą zastosowanie odpowiednie przepisy prawa polskiego.
- 2. Jeżeli którekolwiek postanowienie Regulaminu zostanie uznane prawomocnym orzeczeniem sądu za nieważne, pozostałe postanowienia pozostają w mocy.
- 3. Właściwymi do rozstrzygania sporów wynikających z umów zawartych z Użytkownikami i Regulaminu w stosunku do Użytkowników konsumentów są sądy powszechne właściwości ogólnej, natomiast w stosunku do pozostałych Użytkowników odpowiednie sądy powszechne w Warszawie, Tarnowie, Skierniewicach oraz Miechowie. Integralną częścią Regulaminu są załączniki:
	- Załącznik nr 1 Zakres usług i obowiązków w ramach Pakietu mKsięgowość,
	- Załącznik nr 2 Tabela opłat.
- 4. Niniejszy Regulamin obowiązuje od dnia \_01.01.2025 roku.

## <span id="page-22-0"></span>Załącznik 1 – Zakres usług i obowiązków Stron w ramach Pakietu mKsięgowość.

Niniejszy Załącznik posługuje się pojęciami w znaczeniu im nadanym przez Regulamin Serwisu, chyba że co innego wynika z treści Załącznika.

#### Pakiet mKsięgowość – obsługa księgowa przez Operatora lub BR

- a) Operator świadczy na rzecz Użytkownika prócz Usługi informatycznej polegającej na udostępnieniu Funkcjonalności wymienionych w Regulaminie, także Usługę księgową polegającą na prowadzeniu podatkowej księgi przychodów i rozchodów, ryczałtu ewidencjonowanego, karty podatkowej lub ksiąg rachunkowych (pełna księgowość), szczegółowo opisaną w punkcie I lub II poniżej. Usługa księgowa wskazana powyżej może być również świadczona przez BR.
- b) Rozpoczęcie świadczenia usług w ramach Pakietu mKsięgowość następuje po dostarczeniu przez Użytkownika informacji lub dokumentów niezbędnych do weryfikacji tożsamości osób wskazanych w punkcie X.7. lit. e) oraz po przeprowadzeniu przez Operatora procedury weryfikacji Użytkownika, osoby reprezentującej Użytkownika lub beneficjenta rzeczywistego Użytkownika, zgodnie z przepisami Ustawy o przeciwdziałaniu praniu pieniędzy.
- c) Operator lub BR ponoszą względem Użytkownika odpowiedzialność za prawidłowość i terminowość wykonania Usługi księgowej w zakresie opisanym w niniejszym Załączniku do kwoty 100 000 zł lub do wysokości polisy OC BR. Niewykonanie lub niewłaściwe wykonanie obowiązków przez Użytkownika ogranicza lub wyłącza odpowiedzialność Operatora lub BR. W czasie okresu zawieszenia wykonywania Usług, o którym mowa w punkcie X.6 odpowiedzialność Operatora lub BR jest wyłączona, nie dotyczy to okresów wcześniejszych, o ile Użytkownik nie ma zaległości z tytułu Abonamentu lub innych opłat.

#### I. Zakres czynności wykonywanych przez Operatora lub BR oraz ich obowiązki w ramach Pakietu mKsięgowość dla Użytkowników rozliczających się poprzez PKPiR, ryczałt lub kartę podatkową

- 1. Wprowadzenie do Serwisu dokumentów dotyczących kosztów i zakupów oraz uprzednio wystawionych przez Użytkownika dokumentów sprzedaży.
- 2. Kwalifikacja podatkowa dokumentów oraz ich zatwierdzanie w Serwisie. Użytkownik nie posiada uprawnień do zatwierdzania dokumentów ani do zatwierdzania i wysyłania deklaracji podatkowych. Czynności te są zastrzeżone wyłącznie dla Operatora lub BR ze względu na ich odpowiedzialność za poprawność prowadzonych ewidencji.
- 3. Przygotowanie ZUS-DRA, w tym wyliczenie składki zdrowotnej dla Użytkownika.
- 4. Ustalenie wysokości zobowiązań podatkowych z tytułu PIT i VAT, o ile Użytkownik jest podatnikiem podatku VAT, w terminie wskazanym w harmonogramie opisanym w pkt IV, (dalej: "Harmonogram" ).
- 5. Podpisywanie na podstawie pełnomocnictwa i składanie JPK\_V7 do organu podatkowego (drogą elektroniczną), o ile Użytkownik jest podatnikiem podatku VAT, w ustawowym terminie. W niektórych przypadkach podpisanie JPK\_V7 może nastąpić poprzez podanie kwoty autoryzującej.
- 6. Prowadzenie innych ewidencji wymaganych przepisami, w szczególności dokumentacji kadrowej i płacowej w przypadku zatrudniania pracowników, o ile zostanie to zlecone przez Użytkownika w ramach Usług Dodatkowych CashDirector.
- 7. Przesyłanie Użytkownikowi pocztą elektroniczną informacji o wysokości podatków i składek na ubezpieczenia społeczne, składki zdrowotnej oraz innych należności publicznoprawnych do zapłaty, zgodnie z Harmonogramem.
- 8. Przesyłanie Użytkownikowi pocztą elektroniczną wydruku Podatkowej Księgi Przychodów i Rozchodów, w formacie PDF (dotyczy Użytkowników obowiązanych do prowadzenia PKPiR) albo wydruku Ewidencji Przychodów Zryczałtowanych, w formacie PDF (dotyczy Użytkowników rozliczających się w formie ryczałtu).
- 9. Przesłanie pocztą elektroniczną wydruku rejestrów VAT, w formacie PDF (dla Użytkowników będących aktywnymi podatnikami VAT).

Operator lub BR zapewnia wsparcie techniczne w dni robocze w godzinach 9-17. Operator lub BR

gwarantuje również możliwość kontaktu z księgową w godzinach 9-17 w dni robocze. Dane kontaktowe są dostępne na stronie internetowej Serwisu.

#### II. Zakres czynności wykonywanych przez Operatora lub BR oraz ich obowiązki w ramach Pakietu mKsięgowość dla Użytkowników prowadzących księgi rachunkowe (pełna księgowość)

- 1. Wprowadzenie do Serwisu dokumentów dotyczących kosztów i zakupów oraz uprzednio wystawionych przez Użytkownika dokumentów sprzedaży.
- 2. Księgowanie operacji bankowych i prowadzenie rozrachunków.
- 3. Prowadzenie ksiąg rachunkowych zgodnie z Ustawą o Rachunkowości.
- 4. Kwalifikacja podatkowa dokumentów oraz ich zatwierdzanie w Serwisie. Użytkownik nie posiada uprawnień do zatwierdzania dokumentów ani do zatwierdzania i wysyłania deklaracji podatkowych. Czynności te są zastrzeżone wyłącznie dla Operatora lub BR ze względu na ich odpowiedzialność za poprawność prowadzonych ewidencji.
- 5. Ustalenie wysokości zobowiązań podatkowych z tytułu VAT, o ile Użytkownik jest podatnikiem podatku VAT, w terminie wskazanym w Harmonogramie.
- 6. Ustalenie wysokości zaliczek z tytułu podatku CIT, w terminie wskazanym w Harmonogramie.
- 7. Podpisywanie na podstawie pełnomocnictwa i składanie pliku JPK\_VAT, w tym JPK\_V7 do organu podatkowego (drogą elektroniczną), o ile Użytkownik jest podatnikiem podatku VAT, w ustawowym terminie.
- 8. Prowadzenie innych ewidencji wymaganych przepisami, w szczególności dokumentacji kadrowej i płacowej w przypadku zatrudniania pracowników, o ile zostanie to zlecone przez Użytkownika.
- 9. Przesyłanie Użytkownikowi pocztą elektroniczną informacji o wysokości podatków oraz innych należności publicznoprawnych do zapłaty, zgodnie z Harmonogramem.
- 10. Przesłanie pocztą elektroniczną wydruku rejestrów VAT, w formacie PDF (dla Użytkowników będących aktywnymi podatnikami VAT), deklaracji VAT oraz kalkulacji CIT.
- 11. Operator lub BR zapewnia wsparcie techniczne w dni robocze w godzinach 9-17. Operator lub BR gwarantuje również możliwość kontaktu z księgową w godzinach 9-17 w dni robocze. Dane kontaktowe są dostępne na stronie internetowej Serwisu.

#### III. Warunki wykonywania Usług w ramach Pakietu mKsięgowość.

- 1. Użytkownik zobowiązany jest terminowo dostarczać dokumenty i informacje niezbędne do księgowania.
- 2. Dokumenty przesłane przez Użytkownika po terminie określonym w pkt IV będą księgowane w trybie PILNE lub Express, a Operator lub BR pobierze za to dodatkową opłatę zgodnie Tabelą Opłat. Operator lub BR nie gwarantuje zaksięgowania dostarczonych z opóźnieniem dokumentów, lecz dołoży należytej staranności, aby dokumenty te zostały zaksięgowane do danego okresu księgowego. W innym przypadku dostarczone z opóźnieniem dokumenty zostaną zaksięgowane w okresie kolejnym, a Operator lub BR sporządzi wymagane korekty pobierając za to opłaty zgodnie z Tabelą Opłat.
- 3. W przypadku niedostarczenia w terminie jakichkolwiek dokumentów i niemożności uwzględnienia dokumentów przesłanych z opóźnieniem, Operator lub BR sporządzi w odpowiednim terminie deklaracje/pliki JPK wykazujące w odpowiednich pozycjach wartości wynikające z dokumentów zaksięgowanych na dzień wysłania odpowiedniego pliku JPK/deklaracji, a w przypadku braku takich dokumentów deklaracje/plików JPK zerowych (odpowiednie deklaracje/pliku JPK wykazujących w odpowiednich pozycjach wartość "0"), a w kolejnym okresie zaksięguje dostarczone z opóźnieniem dokumenty oraz sporządzi wymagane korekty, pobierając za to opłaty zgodne z Tabelą Opłat.
- 4. O ile przesłanie z opóźnieniem dokumentów powodować będą konieczność złożenia korekty plików JPK, to usługa ta będzie dodatkowo płatna, zgodnie z Tabelą Opłat.

#### IV. Obowiązki Użytkownika w ramach Pakietu mKsięgowość

1. Wystawianie w Serwisie prawidłowych dokumentów potwierdzających sprzedaż, w tym prawidłowe oznaczanie typów transakcji oraz nadawanie prawidłowych kodów GTU w rozumieniu Rozporządzenia Ministra Finansów, Inwestycji i Rozwoju w sprawie szczegółowego zakresu danych zawartych w deklaracjach podatkowych i w ewidencji w zakresie podatku od towarów i usług z dnia 15 października 2019 r. (Dz.U. z 2019 r. poz. 1988 z późniejszymi zmianami).

- 2. Przesyłanie oryginalnych dokumentów dotyczących kosztów, zakupów i sprzedaży do Operatora lub BR albo przesyłanie ich skanów (zgodnie z punktem 3 poniżej) i przechowywanie oryginalnych dokumentów w swojej siedzibie, w zależności od ustaleń z Operatorem lub BR.
- 3. Wgrywanie skanów dokumentów księgowych do Serwisu (Inbox/wgraj skany) lub przesyłanie plików PDF, PNF lub JPG e-mailem na adres zdefiniowany w Serwisie ("Ustawienia"/e-mail do przesyłania skanów) lub w postaci zdjęć robionych za pomocą aplikacji mobilnej mOrganizer oferowanej w ramach usługi przez Operatora sparowanej z Serwisem ("Ustawienia"/"Aplikacja mobilna"). Wyżej wymienione pliki powinny być przekazywane na bieżąco, najlepiej w dniu pozyskania dokumentu, co umożliwi bieżące śledzenie wyników finansowych, podatków do zapłaty oraz dokonywanie płatności bezpośrednio z Serwisu z automatycznym łączeniem zapłat z dokumentami (automatycznie aktualizowana lista dokumentów zapłaconych i niezapłaconych).
- 4. Prowadzenie w Serwisie ewidencji przebiegu pojazdu, w sytuacji w której wymóg prowadzenia ewidencji wynika z przepisów prawa.
- 5. Jeśli jest to wymagane przepisami sporządzanie spisu z natury oraz dokonywanie jego wyceny.
- 6. Prowadzenie innych ewidencji wymaganych przepisami, w szczególności dokumentacji kadrowej i płacowej w przypadku zatrudniania pracowników, o ile nie zostało to zlecone Operatorowi lub BR w ramach Usług Dodatkowych CashDirector.
- 7. Bieżące rejestrowanie zapłat dokonywanych przez kontrahentów Użytkownika na rzecz Użytkownika oraz przez Użytkownika na rzecz jego kontrahentów, a także zapłat należności o charakterze publicznoprawnym, w tym podatków i składek na ubezpieczenia społeczne. Zaleca się, aby Użytkownik realizował płatności z użyciem funkcjonalności Serwisu (Zapłać, Zapłać SPLIT, Dodaj do koszyka, Dodaj do koszyka SPLIT), dzięki czemu Serwis będzie automatycznie łączył dokonane płatności z dokumentami i deklaracjami, za które została dokonana zapłata. Użytkownik ma do dyspozycji funkcjonalność Rozliczenia, w ramach której Serwis rozpoznaje automatycznie zapłaty dokonywane z Serwisu i prawidłowo opisane wpłaty przychodzące. Użytkownik ma obowiązek sprawdzić prawidłowość rozpoznania transakcji i połączenia z dokumentami przez procedury automatyczne oraz zobowiązany jest do ręcznego połączenia nierozpoznanych transakcji z dokumentami lub określenie ich kontrahenta i rodzaju zgodnie ze stanem rzeczywistym.
- 8. Dostarczanie Operatorowi informacji lub dokumentów niezbędnych celem weryfikacji tożsamości Użytkownika, osoby reprezentującej Użytkownika lub beneficjenta rzeczywistego Użytkownika lub oceny ryzyka prania pieniędzy lub finansowania terroryzmu zgodnie z Ustawą o przeciwdziałaniu praniu pieniędzy.
- 9. Niezwłoczne informowanie Operatora o wszelkich zmianach w zakresie numeru dowodu tożsamości Użytkownika lub osoby reprezentującej Użytkownika, jak również o zmianach osób reprezentujących Użytkownika lub zmianach osób będących beneficjentami rzeczywistymi Użytkownika.

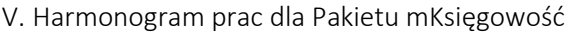

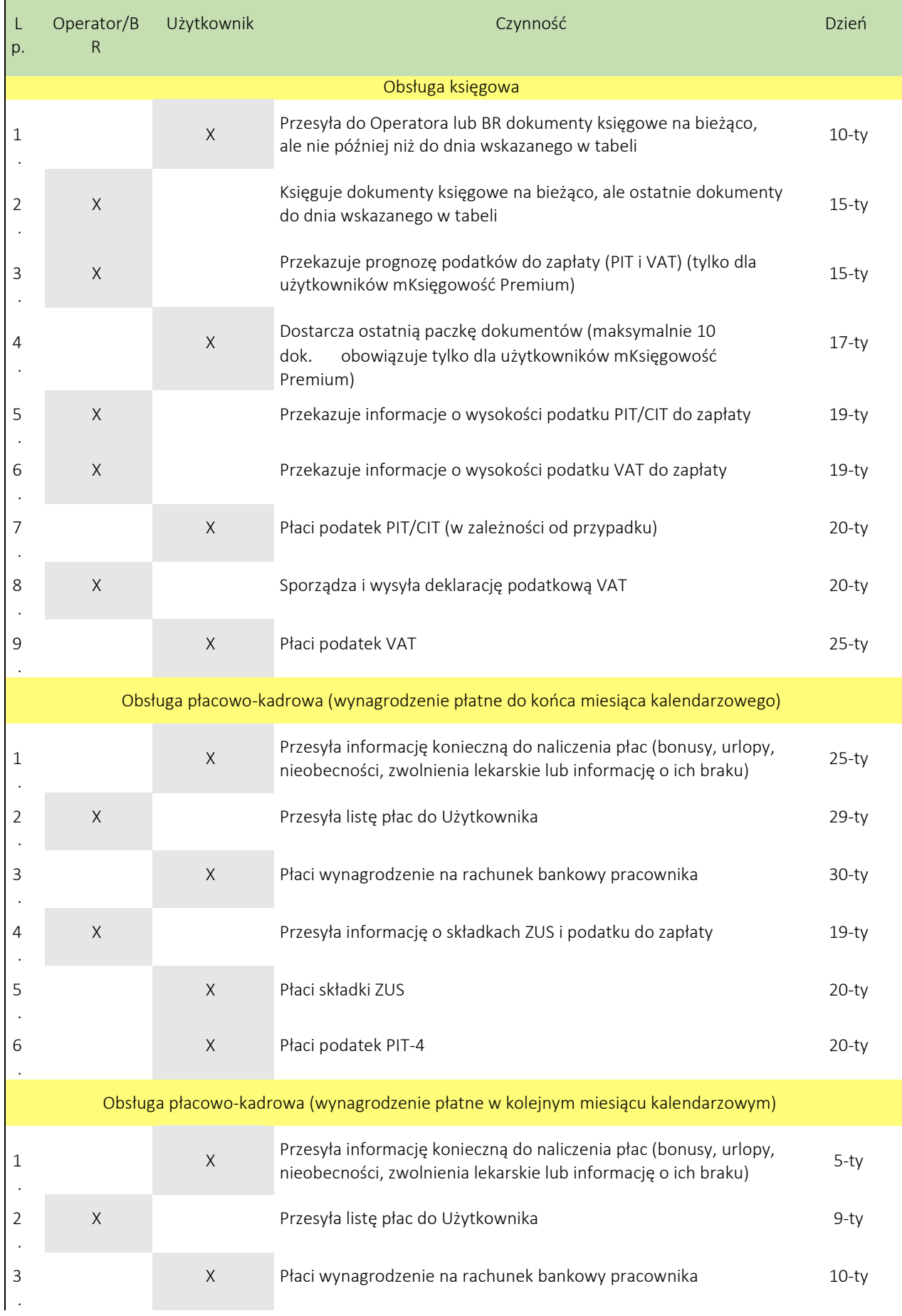

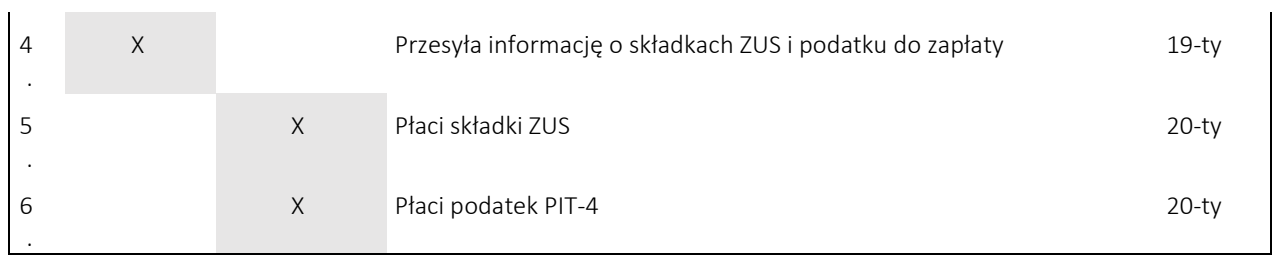

## <span id="page-28-0"></span>Załącznik 2 – Tabela Opłat

Tabela obowiązuje od dnia: 01.01.2025 r.

## 1. Opłaty dla Pakietów mOrganizer finansów

#### UWAGA! DO WSZYSTKICH PONIŻSZYCH OPŁAT ZAWARTYCH W TABELACH DOLICZANY JEST PODATEK VAT W WYSOKOŚCI 23 %. UŻYTKOWNIK ZOBOWIĄZANY JEST DO ZAPŁATY NALEŻNOŚCI ZAWIERAJĄCEJ PODATEK VAT (KWOTY BRUTTO)

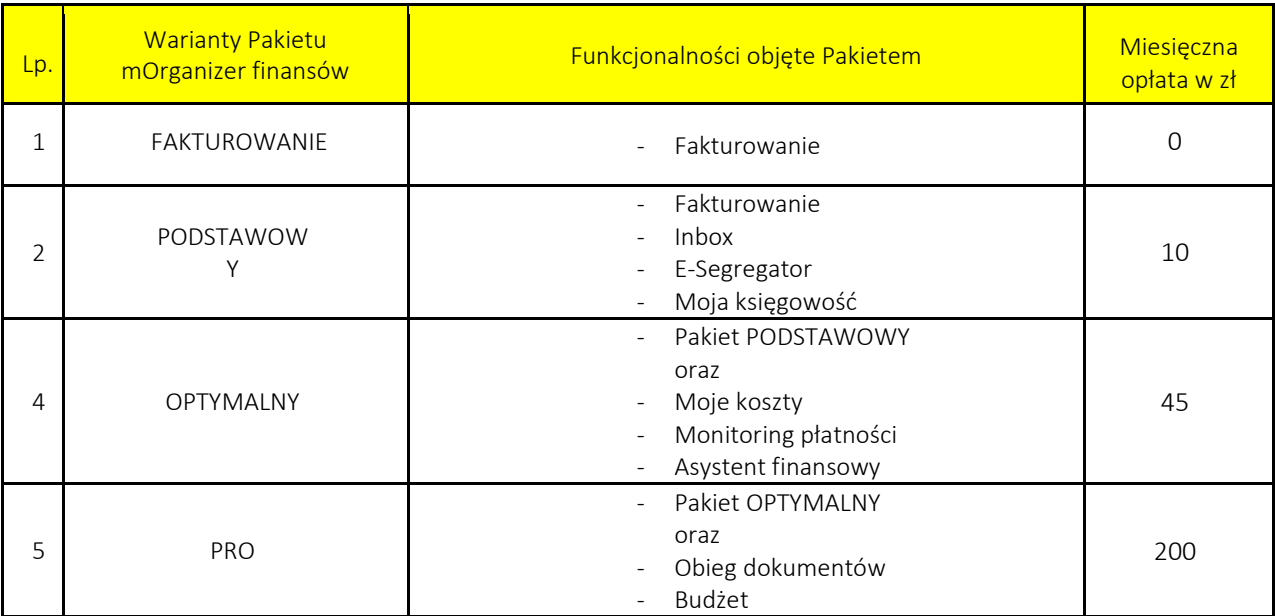

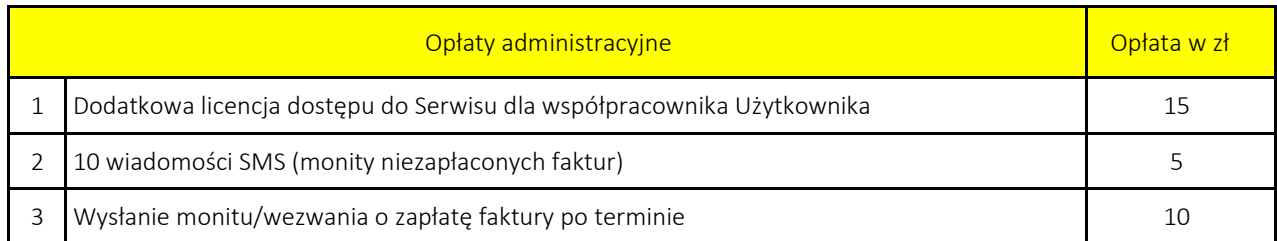

## 2. Opłaty dla Pakietów mKsięgowość

UWAGA! DO WSZYSTKICH PONIŻSZYCH OPŁAT ZAWARTYCH W TABELACH DOLICZANY JEST PODATEK VAT W WYSOKOŚCI 23 %. UŻYTKOWNIK ZOBOWIĄZANY JEST DO ZAPŁATY NALEŻNOŚCI ZAWIERAJĄCEJ PODATEK VAT (KWOTY BRUTTO)

O ile nie wyspecyfikowano inaczej, podane w tabeli opłaty są opłatami miesięcznymi. Jeśli w ramach Pakietu wskazane są ilości dokumentów lub godzin, to dokumenty lub godziny niewykorzystane w danym okresie rozrachunkowym, nie przechodzą na kolejne okresy.

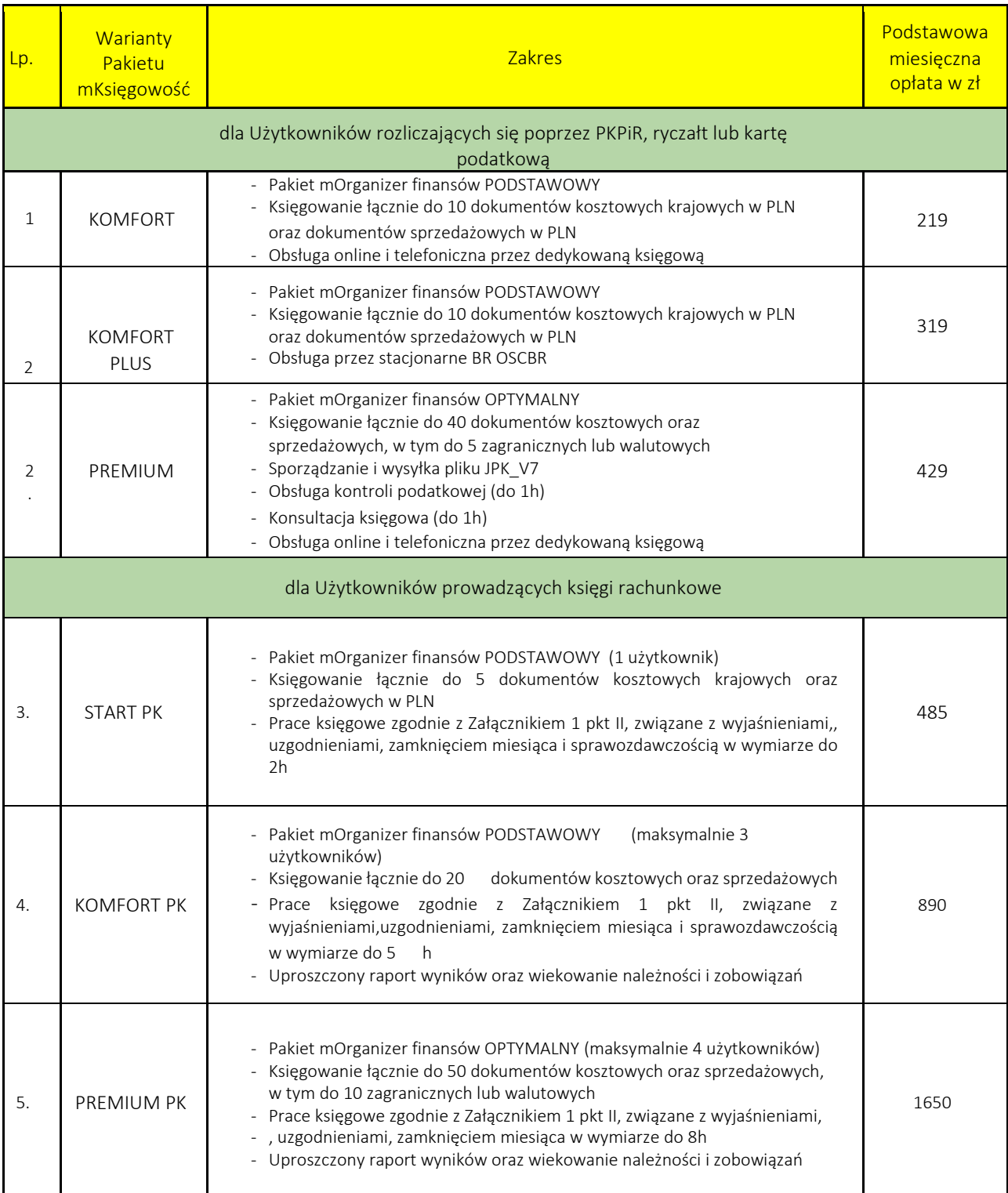

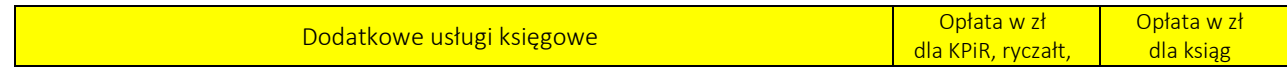

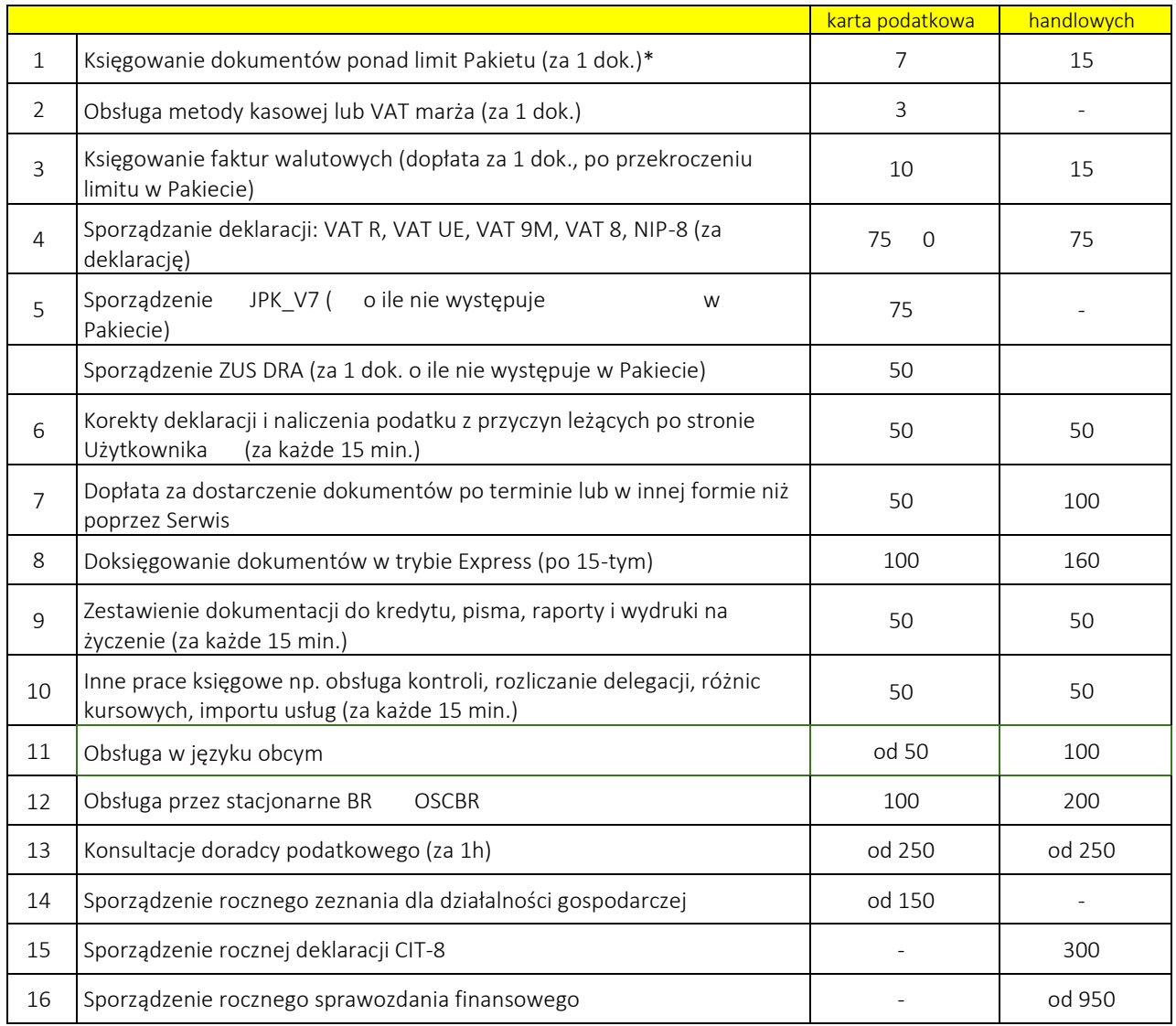

\*W pakiecie pełnej księgowości jeden dokument rozumiany jako 1 faktura lub 5 pozycji WB/RK

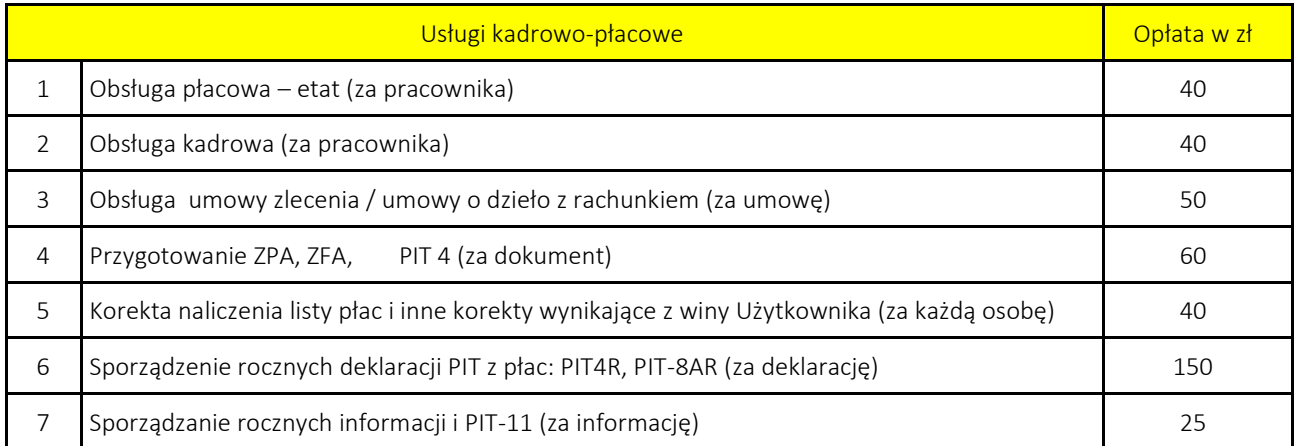

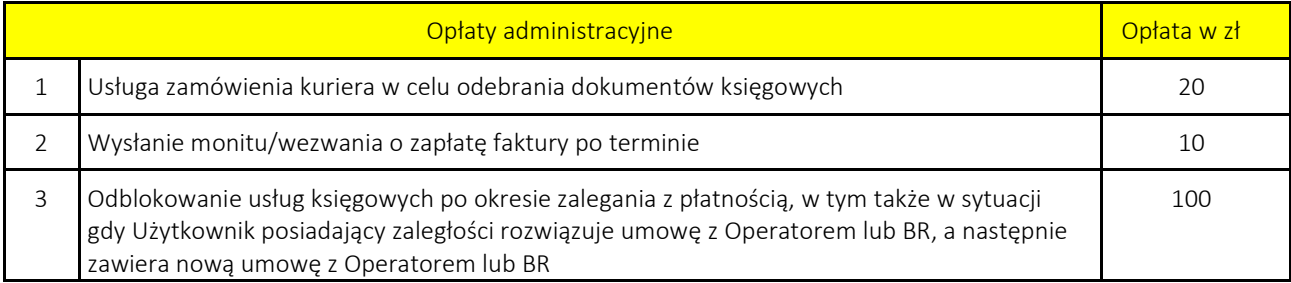